## МИНИСТЕРСТВО НАУКИ И ВЫСШЕГО ОБРАЗОВАНИЯ РОССИЙСКОЙ ФЕДЕРАЦИИ

## федеральное государственное бюджетное образовательное учреждение высшего образования «Тольяттинский государственный университет»

## Институт машиностроения

(наименование института полностью)

Кафедра «Оборудование и технологии машиностроительного производства» (наименование)

15.03.05 «Конструкторско-технологическое обеспечение

машиностроительных производств»

(код и наименование направления подготовки, специальности)

Проектирование технологических процессов (направленность (профиль)/ специализация)

# **ВЫПУСКНАЯ КВАЛИФИКАЦИОННАЯ РАБОТА (БАКАЛАВРСКАЯ РАБОТА)**

на тему Технологический процесс изготовления водила контрольной головки

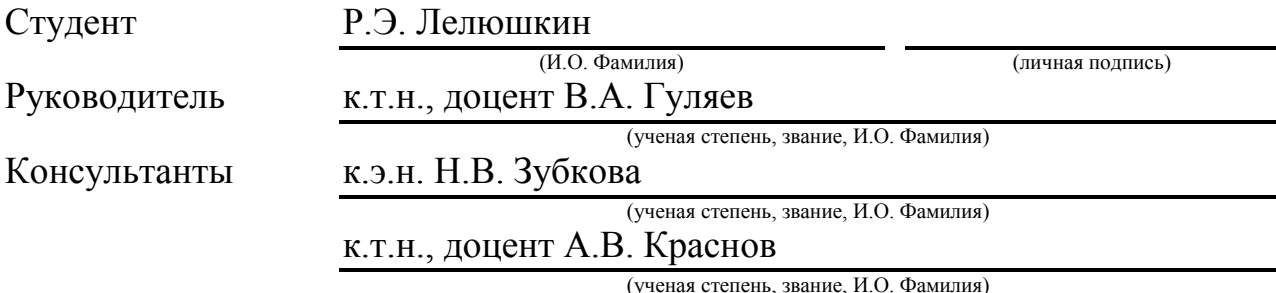

Тольятти 2020

#### **Аннотация**

Технологический процесс изготовления водила контрольной головки. Бакалаврская работа. Тольятти. Тольяттинский государственный университет, 2020.

Работа состоит из пояснительной записки (56 страниц) и графической части (семь листов формата А1).

В бакалаврской работе проанализирована и рассчитана автоматическая система управления процессом резания на одной из технологических операций. Для чего были показаны математические модели, связывающие параметры и режимы резания между собой. На основе этого были построены структурная и функциональная схемы проектируемой системы.

Анализ показал технологичность детали, то есть возможность обработки согласно плана обработки. Рассмотрена возможность обработки материала, из которого выполнена заготовка. Соответствующим образом выбрано оборудование и инструмент для обеспечения качества механической обработки. Соответствующим образом выбрано оборудование и инструмент для обеспечения качества механической обработки.

# **Содержание**

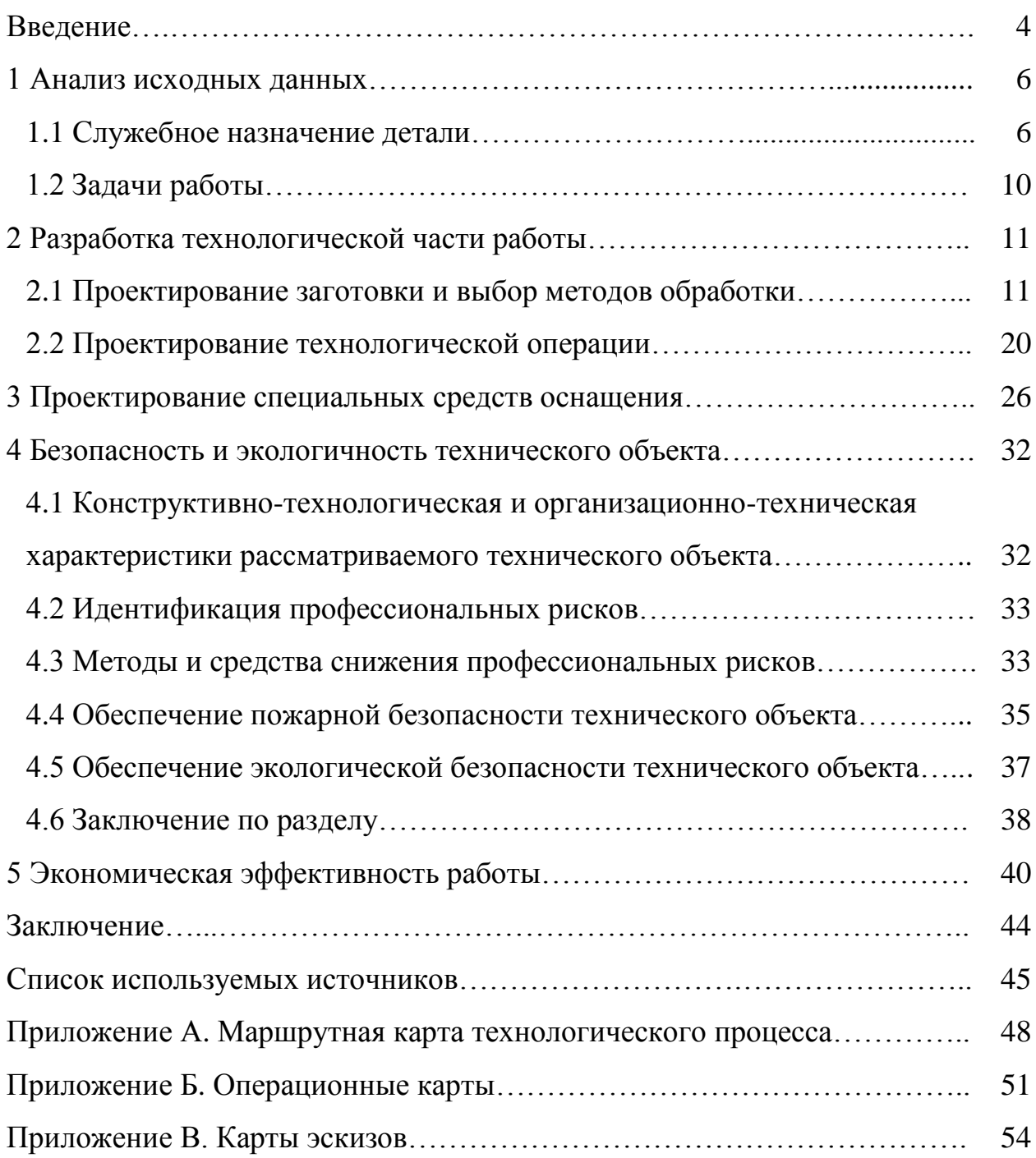

#### **Введение**

В современном машиностроительном производстве большое внимание уделяется автоматизированным системам проектирования. Учитывая взаимосвязь и непрерывность этапов жизненного цикла изделия, построение распределенных автоматизированных систем для проектирования, изготовления и управления в машиностроении не имеет альтернативы. Такие системы, объединяющие в себе CAE/CAD/CAM системы, являются основой CALS-технологий.

Одной из основных задач CALS-технологий в машиностроении можно считать полное электронное сопровождение всех этапов жизненного цикла изделия. Это означает, что, однажды созданная во время проектирования электронная модель изделия используется многократно как при изготовлении, так и при модернизации и ремонте.

При автоматизации этапов жизненного цикла изделия используются прикладные программные средства (CAE/CAD/CAM), то для интеграции их согласно стратегии CALS необходимо наличие стандартного интерфейса к представляемым ими данным. Крупнейшие разработчики прикладных программ используют именно такой подход. Совершенствование САП проводится в сторону улучшения автоматического распознавания геометрических образов с электронных чертежей, оптимизации геометрических траекторий формообразующих движений и расширения номенклатуры постпроцессоров в базе данных. Развитие таких CAM-систем напрямую связано с полной заменой парка технологического оборудования на производственные комплексы станков с ЧПУ, поскольку только так можно обеспечить непрерывность информационных технологий, их связь с материальным производством и удовлетворить современным требованиям рынка по ускорению ЖЦ изделия на производстве. В предлагаемой работе разработана система автоматического управления процессом резания на одной их технологических операций. Для чего были показаны

математические модели, связывающие параметры и режимы резания между собой. На основе этого были построены структурная и функциональная схемы проектируемой системы. Предварительный расчет показал технологичность, то есть возможность обработки рассматриваемой детали. Рассмотрена возможность обработки материала, из которого выполнена заготовка. Соответствующим образом выбрано оборудование и инструмент для обеспечения качества механической обработки. Отсюда вытекает цель выпускной квалификационной работы: усовершенствовать базовый технологический процесс изготовления водила и приведение его к оптимальному варианту. В ходе достижения этой цели нужно сделать следующее. Спроектировать заготовку, наименее затратную в изготовлении, с наибольшим коэффициентом использования материала. Усовершенствовать технологический процесс обработки с помощью патентных исследований и методами технического творчества. Разработать специальные средства оснащения, используемые в технологическом процессе. Предложены необходимые мероприятия по безопасности и охране труда. Рассчитана экономическая эффективность.

## **1 Анализ исходных данных**

## **1.1 Служебное назначение детали**

Деталь «Водило» предназначена с помощью планетарной передачи передавать крутящий момент. Планетарная передача является составляющей частью контрольной головки.

На рисунке 1 приведен узел контрольной головки, где расположено водило.

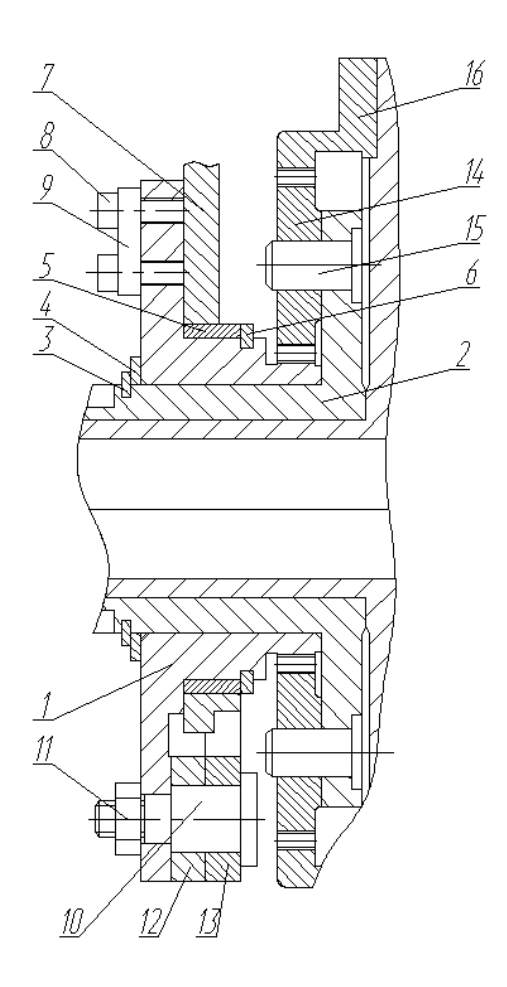

Рисунок 1 – Узел контрольной головки

С помощью стопорных колец 3 и 4 фиксируется и устанавливается на шейке втулки 2 водило зубчатое 1. Планка 7 устанавливается на втулке 5 и фиксируется с помощью стопорного кольца 6 на шейке водила 1. Пластина 9 крепится к водило 1 с помощью винтов 8. Шайбы 12 и 13 установлены на оси 10 и зафиксированы гайкой 11. Во втулке 2 на осях 15 установлены сателлиты 14, которые находятся с зубчатым венцом водила 1 в зацеплении. Центральное колесо 16 входит в зацепление с сателлитами 14.

Механические и технологические свойства материала детали являются основным критерием, который определяет технологичность заготовки. Материал для заготовки водила обладает низкими свойствами при литье. Выбираем в качестве наиболее приемлемых методов получения заготовки прокат или штамповку.

В ходе разработки технологического процесса нужно провести анализ служебного назначения детали. Это необходимо для соблюдения точности при расположении остальных составляющих элементов узла. В результате анализа назначается точность и шероховатость поверхностей при обработке.

В качестве материала для изготовления водила выбираем сталь 20Х по ГОСТу 4543. Исходя из специфического служебного назначения водила, выбранный материал должен соответствовать предъявляемых к детали требованиям.

Основные характеристики материала заготовки для изготовления водила приведены в таблице 1 и таблице 2.

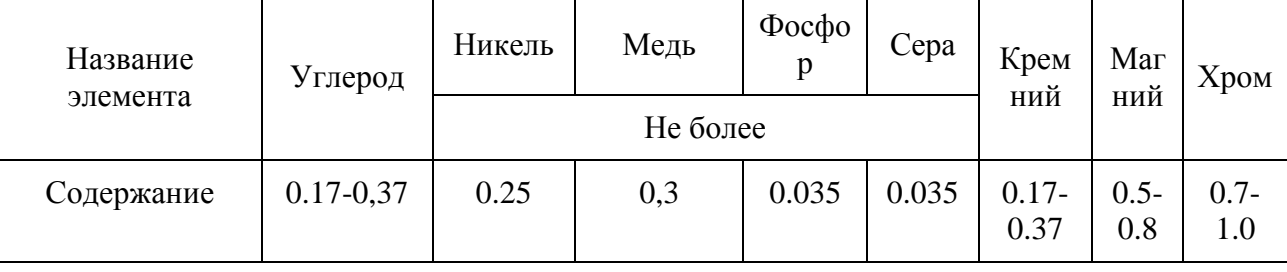

Таблица 1 – Состав материала

 $\overline{7}$ 

Таблица 2 – Свойства материала

| Параметры | Диаме<br>тр, мм | $\sigma_{\textrm{\tiny T}},$<br>МПа | $\sigma_{\text{\tiny B}},$<br>МПа | $\delta_5, \%$ | $\psi$ , % | KCU,<br>Дж/см <sup>2</sup> | HB не<br>более |
|-----------|-----------------|-------------------------------------|-----------------------------------|----------------|------------|----------------------------|----------------|
| Пруток    | 60              | 390                                 | 640                               | 13             | 40         | 49                         | 250            |
| Поковка   | $100 -$<br>300  | 215                                 | 430                               | 20             | 48         | 49                         | 123-167        |

Анализ технологичности детали.

Проведем анализ поверхностей водила, так как важно выявить все поверхности по служебному назначению (рисунок 1.2).

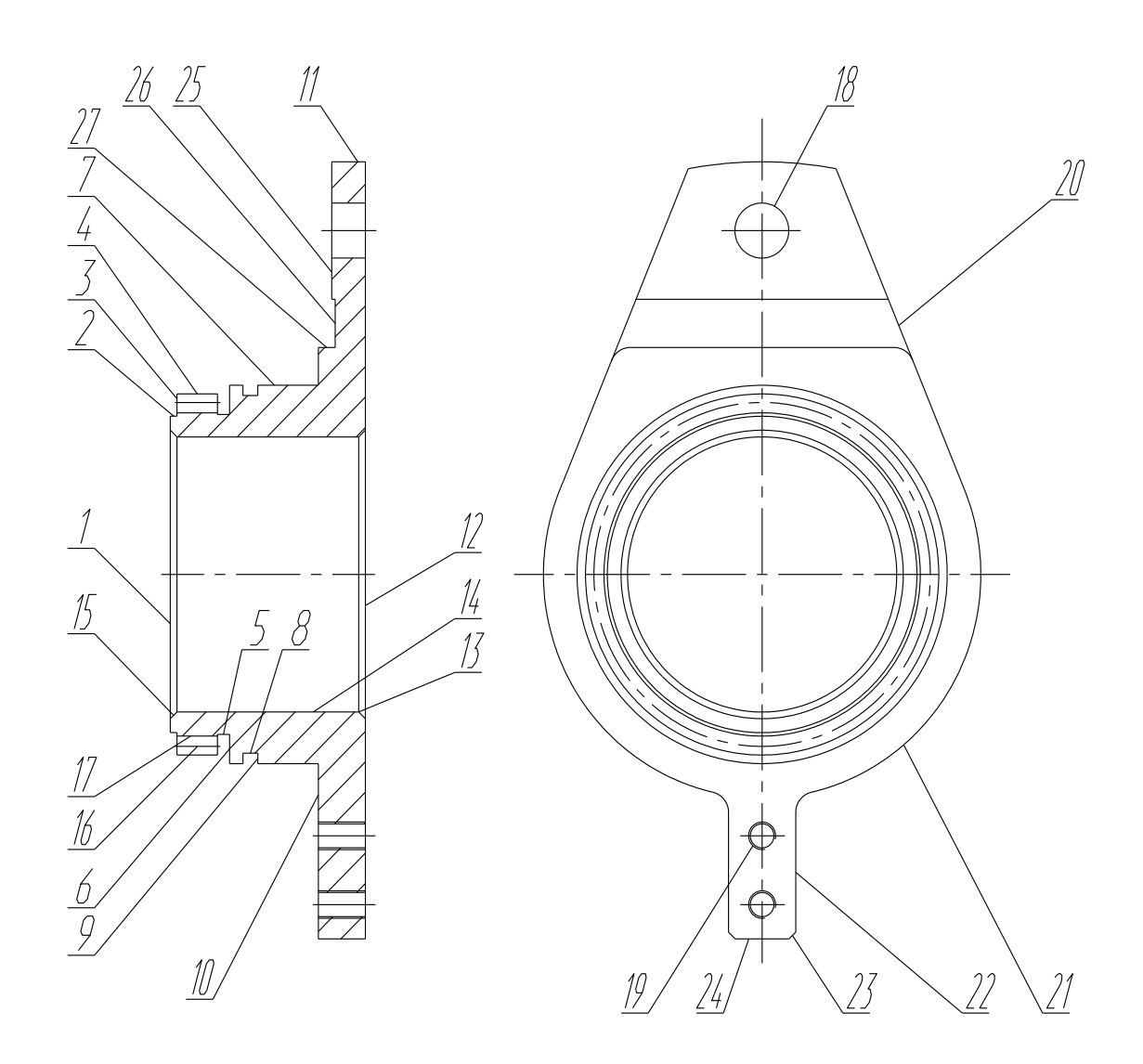

Рисунок 2 – Систематизация поверхностей

Свободные поверхности оформляют деталь конструктивно. Необходимо указать основные, вспомогательные конструкторские базы и исполнительные поверхности, к которым предъявляются повышенные требования.

- $-$  OKE: 1, 12, 14;
- ВКБ: 7-10, 19, 22, 25;
- $-$  ИП: 16, 18;
- СП: все остальные.

Предлагаемые требования по точности и шероховатости: 6 квалитет, 0,63 Ra. Эти требования могут быть достигнуты при обработке на универсальном оборудовании без применения специальных методов обработки и использовать при этом стандартный режущий инструмент.

Конструкция водила имеет как стандартные уклоны, радиусы и фаски, так нестандартные. К ним можно отнести посадочные размеры и диаметры, что не позволит использовать в дальнейшем при проектировании унифицированный инструмент и приспособления. Водило можно отнести к классу деталей «втулка». Конструкция детали простая, поэтому нет особых трудностей при получении заготовки, а также позволяет обрабатывать одновременно несколько поверхностей, так как имеется свободный доступ для всех мест обработки.

Обеспечение совпадения измерительной и технологической баз позволяет осуществить высокую технологичность базирования. Такое совпадение отсутствует в базовом варианте технологического процесса, поэтому на определенных его этапах возникает погрешность базирования. Обеспечение свободного подхода инструмента осуществляется наличием фасок, которые расположены на поверхностях простого профиля. Основным преимуществом заготовки для водила является простота ее геометрической формы, поэтому предоставляется возможность формирования без последующей обработки нескольких поверхностей уже на заготовительной операции.

В результате проведенного анализа можно утверждать, что деталь водило технологична.

#### **1.2 Задачи работы**

После комплексного анализа можно сформулировать задачи работы:

- Проектирование заготовки и расчет припусков.
- Разработка технологического процесса изготовления обоймыкулачка для механизма перемещения рабочего стола фрезерного станка.
- Расчет и проектирование специальных средств оснащения.
- Расчет режимов резания, проектирование технологических операций, определение норм времени.
- Разработка мероприятий по охране и безопасности труда.
- Определение экономического эффекта.

В работе необходимо решить ряд вопросов по проектированию техпроцесса изготовления водила. Провести анализ на технологичность, то есть возможность обработки рассматриваемой детали. Рассмотреть возможность обработки материала, из которого выполнена заготовка. Соответствующим образом выбрать оборудование и инструмент для обеспечения качества механической обработки. В бакалаврской работе необходимо разработать систему автоматического управления процессом резания на одной их технологических операций. Для чего необходимо разработать математические модели, связывающие параметры и режимы резания между собой. На основе чего построить структурную и функциональную схемы проектируемой системы.

Необходимо решить ряд вопросов, связанных с автоматизацией лимитирующей операции.

В разделе проведен анализ исходных данных.

## 2 Разработка технологической части работы

#### 2.1 Проектирование заготовки и выбор методов обработки

При выборе типа производства основными характеристиками и сушественными параметрами является количество станков  $\overline{M}$  $\overline{u}$ загруженность, последовательность обработки, трудоемкость изготовления, способ получения заготовки, масса обрабатываемой детали и годовая программа выпуска детали.

При массе водило, которая составляет 0.3 кг. и годовой программе выпуска 20000 деталей определим тип производства как среднесерийное. Форму организации технологического процесса определим, как поточная или переменно-поточная.

Выбор метода получения заготовки.

Проведем соответствующие расчеты для выбора заготовки. Анализ в первом разделе показал, что, учитывая специфику конструкцию детали и материал, можно получить горячей штамповкой или с помощью проката.

Для определения массы заготовки  $M_{\mu\nu}$ при штамповке будем пользоваться формулой

$$
M_{\mu} = M_{\mu} \cdot K_{P},\tag{1}
$$

где  $M_{\pi}$  – масса детали, кг;

 $K_p$  равен 1,6.

 $M_{III} = 0.3 \cdot 1.6 = 0.48$  KT.

Массу заготовки, полученной с помощью проката, получим, используя формулу:

$$
M_{\text{HP}} = V \cdot \gamma \,,\tag{2}
$$

где  $V$  – объем заготовки, мм<sup>3</sup>;

 $\gamma$  – плотность материала заготовки, кг/мм<sup>3</sup>.

Объем всех цилиндрических частей детали будет равен:

$$
V = \frac{\pi}{4} \cdot d_{\text{HP}}^2 \cdot l_{\text{HP}} \,. \tag{3}
$$

$$
V = \frac{3,14}{4} \cdot (122,8^2 \cdot 10,2 + 58,2^2 \cdot 22 - 37^2 \cdot 26,2 - 30^2 \cdot 6) = 146846
$$
 
$$
MM^3
$$

Масса заготовки из проката будет

 $M_{IP} = 146846 \cdot 7{,}85 \cdot 10^{-6} = 4{,}7$  KF

Принимаем штамповку.

Оптимальный метод получения заготовки будем определять по минимальной себестоимости:

$$
C_{\underline{A}} = C_3 + C_{MO} - C_{OTX},\tag{4}
$$

где стоимость *С<sup>З</sup>* – заготовки;

*СМО* – механической обработки;

*СОТХ* – стружки.

При штамповке стоимость заготовки определяем по формуле:

$$
C_3 = C_E \cdot M_{III} \cdot K_T \cdot K_{C,T} \cdot K_B \cdot K_M \cdot K_{IT}, \tag{5}
$$

где *С<sup>Б</sup>* – цена 1 кг заготовки, руб./кг;

*М <sup>Ш</sup>* – масса заготовки, кг;

Коэффициенты, которые учитывают:

 $K_T$  – точность;

*КСЛ* – сложность;

 $K_M$  – материал;  $K$ <sup>*N*</sup> – серийность.

Примем  $C_{\scriptscriptstyle{B}}$  равным 10 руб./кг,  $K_{\scriptscriptstyle{T}}$  равным 1,0,  $K_{\scriptscriptstyle{C\!J}}$  равным 1,0,  $K_{\scriptscriptstyle{B}}$ равным 2,0,  $K_M$  равным 1,5 и  $K_{\overline{H}}$  равным 1,0

Тогда

 $C_3 = 10 \cdot 0.48 \cdot 1.0 \cdot 1.0 \cdot 2 \cdot 1.5 \cdot 1.0 = 28.75 \text{ py6}.$ 

Стоимость обработки будем определять по формуле:

$$
C_{MO} = (M_{III} - M_{\overline{A}}) \cdot C_{V\overline{A}}
$$
\n
$$
(6)
$$

где *СУД* – цена съема 1 кг материала, руб./кг.

Удельные затраты будем определять по формуле:

$$
C_{y_{\mathcal{A}}} = C_c + E_{\mathcal{H}} \cdot C_{\mathcal{K}}.
$$
\n<sup>(7)</sup>

Принимаем  $E_{H}$  равным 0,16,  $C_{C}$  равным 14,8 руб./кг и  $C_{K}$  равным 32,5 руб./кг.

$$
C_{MO} = (M_{III} - M_{\overline{A}}) \cdot C_{V\overline{A}} = (0.48 - 0.3) \cdot (14.8 + 0.16 \cdot 32.5) = 17 \text{ py6}.
$$

 $\rm{Ta}$ к как  $\rm{\it{C}_{OTX}}$  является возвратной величиной, то

$$
C_{OTX} = (M_{\mu} - M_{\mu}) \cdot H_{OTX} \tag{8}
$$

 $K_B$  – массу;<br>  $K_M$  – материал;<br>  $K_B$  – серийность.<br>
мем  $C_B$  равным 10 руб./кг,<br>
0,  $K_M$  равным 1,5 и  $K_B$  равны<br>
на<br>
на +10·0,48·1,0·1,0·2·1,5·1,0 = 28,75 р<br>
имость обработки будем определ<br>  $C_{M0}$  = ( $C_{VZ}$  – цена съ *ЦОТХ* равна 0,35 руб./кг. Тогда  $C_{OTX} = (0.48 - 0.3) \cdot 0.35 = 0.063 \text{ py6}.$ Далее

Прокат определяется по формуле:

$$
C_{\text{HP}} = C_{\text{MTP}} \cdot M_{\text{HP}} + C_{\text{O3}},\tag{9}
$$

где *СМПР* – стоимость 1 кг материала 13,5 руб./кг;

*СОЗ* – отрезка, руб.

$$
C_{03} = \frac{C_{I3} \cdot T_{I\!I\!I}}{60},\tag{10}
$$

где *СПЗ* – затраты на рабочем месте 30,2 руб./ч.

*ТШТ* определяется по формуле:

$$
T_{\text{IIT}} = T_0 \cdot \varphi_K, \qquad (11)
$$

где  $T_0$  – машинное время, мин;

 $\varphi_{K}$  – коэффициент, учитывающий оснастку.

Примем  $\varphi_{K}$  равным 1,5, а  $T_{0}$  будем определять по формуле:

$$
T_0 = 0.19 \cdot d_{IP}^2 \cdot 10^{-3} \tag{12}
$$

Штамповка:

$$
K_{\text{HM}} = \frac{0.3}{0.48} = 0.625.
$$

Прокат:

$$
K_{\text{HM}} = \frac{0.3}{4.7} = 0.064.
$$

Исходя из полученного результата, делаем вывод: штамповка выгоднее проката.

Определим годовой экономический эффект по формуле:

$$
\mathcal{F}_r = (C_{\mathcal{A}_{IP}} - C_{\mathcal{A}_{II}}) \cdot N_r \tag{13}
$$

|                                                              |                      |                          | $\mathcal{F}_\Gamma = (C_{\mathcal{J}_{IP}} - C_{\mathcal{J}_{II}}) \cdot N_\Gamma$      |            | €                 |  |  |  |  |  |
|--------------------------------------------------------------|----------------------|--------------------------|------------------------------------------------------------------------------------------|------------|-------------------|--|--|--|--|--|
|                                                              |                      |                          | где $C_{\mathcal{J}_{\text{pre}}}$ – стоимость детали, если заготовка получена прокатом; |            |                   |  |  |  |  |  |
|                                                              |                      |                          | $C_{\mathcal{A}_\mathit{ur}}$ – стоимость детали, если заготовка получена штамповкой.    |            |                   |  |  |  |  |  |
| Тогда                                                        |                      |                          |                                                                                          |            |                   |  |  |  |  |  |
|                                                              |                      |                          | $\mathcal{F}_r = (139.7 - 45.75) \cdot 20000 = 1579000 \text{ py6}.$                     |            |                   |  |  |  |  |  |
|                                                              |                      | Выбор методов обработки. |                                                                                          |            |                   |  |  |  |  |  |
|                                                              |                      |                          | Предварительный расчет показал технологичность,                                          |            | TO ex             |  |  |  |  |  |
|                                                              |                      |                          | возможность обработки рассматриваемой детали. Рассмотрена возможно                       |            |                   |  |  |  |  |  |
|                                                              |                      |                          |                                                                                          |            |                   |  |  |  |  |  |
|                                                              |                      |                          | обработки материала, из которого выполнена заготовка. Выбран мет                         |            |                   |  |  |  |  |  |
|                                                              |                      |                          | получения заготовки. Далее для выполнения требований к служебно                          |            |                   |  |  |  |  |  |
| назначению детали будем выбирать оборудование и инструмент д |                      |                          |                                                                                          |            |                   |  |  |  |  |  |
|                                                              |                      |                          | обеспечения требуемого качества механической обработки.                                  |            |                   |  |  |  |  |  |
| технологические требования для обработ<br>Технические и      |                      |                          |                                                                                          |            |                   |  |  |  |  |  |
| поверхностей указаны в таблице 3.                            |                      |                          |                                                                                          |            |                   |  |  |  |  |  |
|                                                              |                      |                          |                                                                                          |            |                   |  |  |  |  |  |
| Таблица 3 – Методы обработки поверхностей                    |                      |                          |                                                                                          |            |                   |  |  |  |  |  |
|                                                              |                      |                          |                                                                                          |            |                   |  |  |  |  |  |
|                                                              |                      | Операционные             |                                                                                          |            |                   |  |  |  |  |  |
| Поверхность                                                  | размеры, мм          |                          | Технологический маршрут                                                                  | <b>HRC</b> | Ra,<br><b>MKM</b> |  |  |  |  |  |
|                                                              | длина                | диаметр                  |                                                                                          |            |                   |  |  |  |  |  |
| $\mathbf{1}$                                                 | 3                    | 40/46                    | $T(13)-T4(10)-TO-III4(8)$                                                                | 57         | 1,25              |  |  |  |  |  |
| $\overline{c}$                                               | 6                    | 52,5                     | $T(13)-T4(10)-TO$                                                                        | 57         | 6,3               |  |  |  |  |  |
| 3                                                            | 1,8                  | 46,5                     | $TY(11)$ -ТО                                                                             | 57         | 6,3               |  |  |  |  |  |
| $\overline{4}$                                               | 1                    | 46                       | $T(13)-T4(10)-TO$                                                                        | 57         | 6,3               |  |  |  |  |  |
| 5                                                            | 3,25                 | 46/52,5                  | $T(13)-T4(10)-TO$                                                                        | 57<br>57   | 6,3               |  |  |  |  |  |
| 6                                                            | 2,2                  | 52                       | $TY(11)$ -ТО                                                                             |            | 6,3               |  |  |  |  |  |
| $\overline{7}$                                               | 1,5                  | 55/52<br>$TY(11)$ -ТО    |                                                                                          | 57         | 6,3               |  |  |  |  |  |
| 8                                                            | 4,25                 | 55/46,5                  | $TY(11)$ -ТО                                                                             | 57         | 6,3               |  |  |  |  |  |
| 9                                                            | 12,2                 | 55                       | $T(13)-Tq(10)-TO-IIIq(7)$                                                                | 57<br>57   | 1,25              |  |  |  |  |  |
| 10                                                           | 15,5                 | 86/55                    | $T(13)-Tq(10)-TO-IIIq(8)$                                                                |            | 1,25              |  |  |  |  |  |
| 11<br>12                                                     | 40<br>$\overline{7}$ | 120/40<br>120            | $T(13)$ -T $T(10)$ - $III(9)$ -TO- $III(8)$<br>$T(13)-T4(10)-TO$                         | 57<br>57   | 1,25<br>6,3       |  |  |  |  |  |
|                                                              |                      |                          |                                                                                          |            |                   |  |  |  |  |  |
|                                                              |                      |                          | 15                                                                                       |            |                   |  |  |  |  |  |

Таблица 3 – Методы обработки поверхностей

# Продолжение таблицы 3

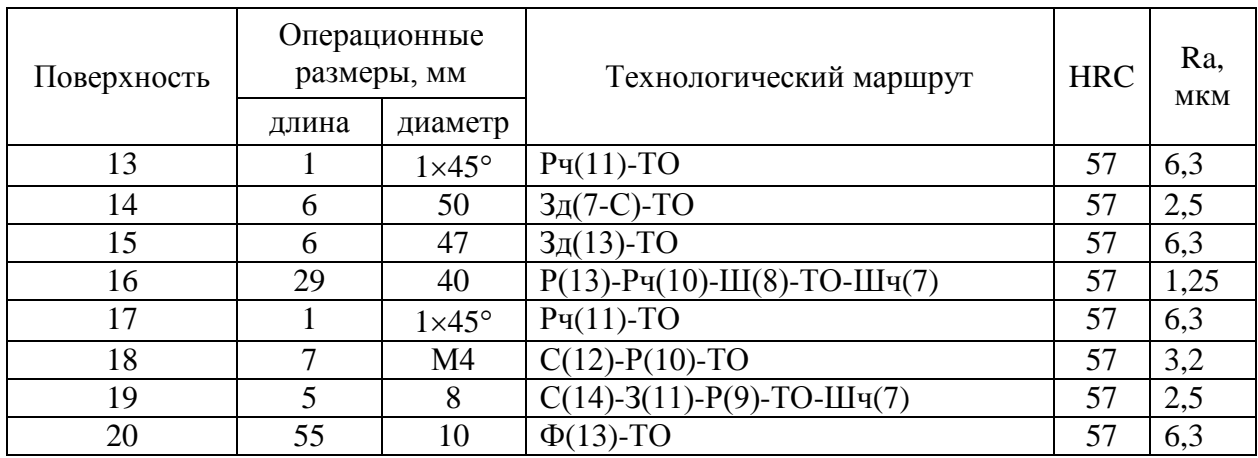

Рассчитаем припуски на диаметральный размер 40Н7 мм и данные внесем в таблицу 4 и таблицу 5.

Таблица 4 - Припуски

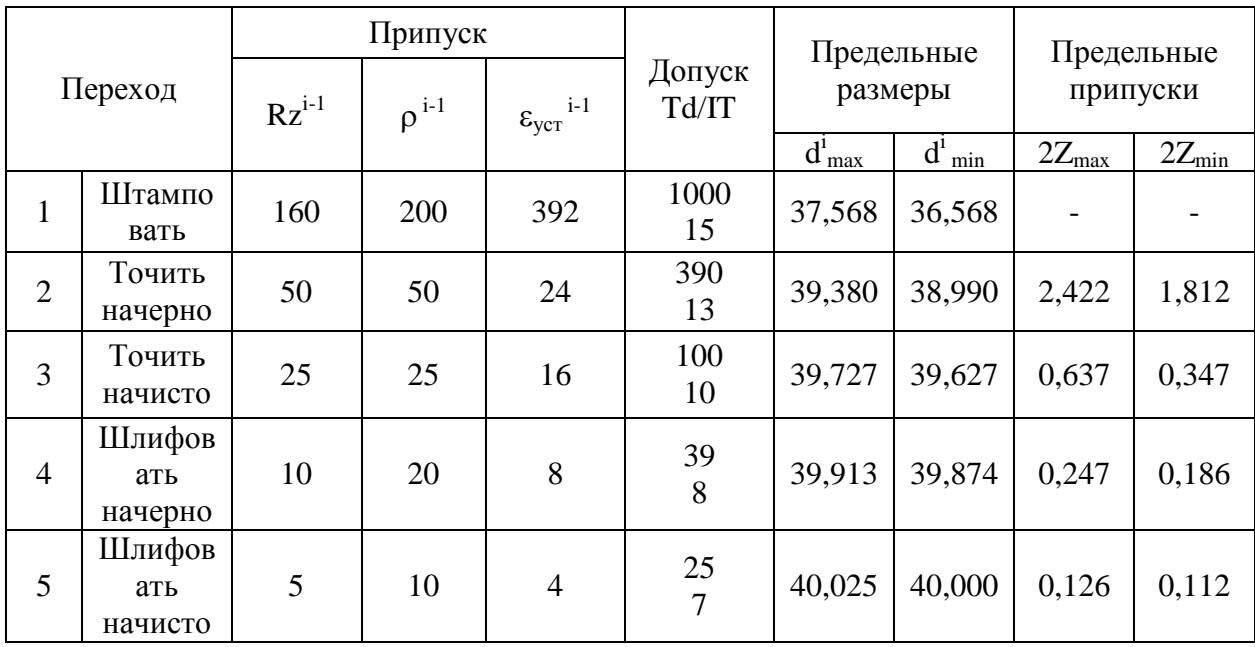

Таблица 5 - Припуски на обработку поверхностей

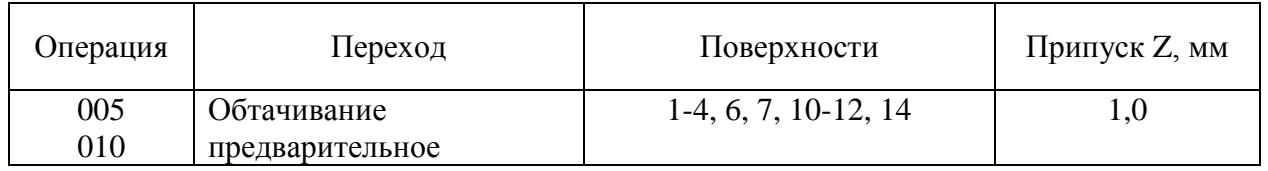

# Продолжение таблицы 5

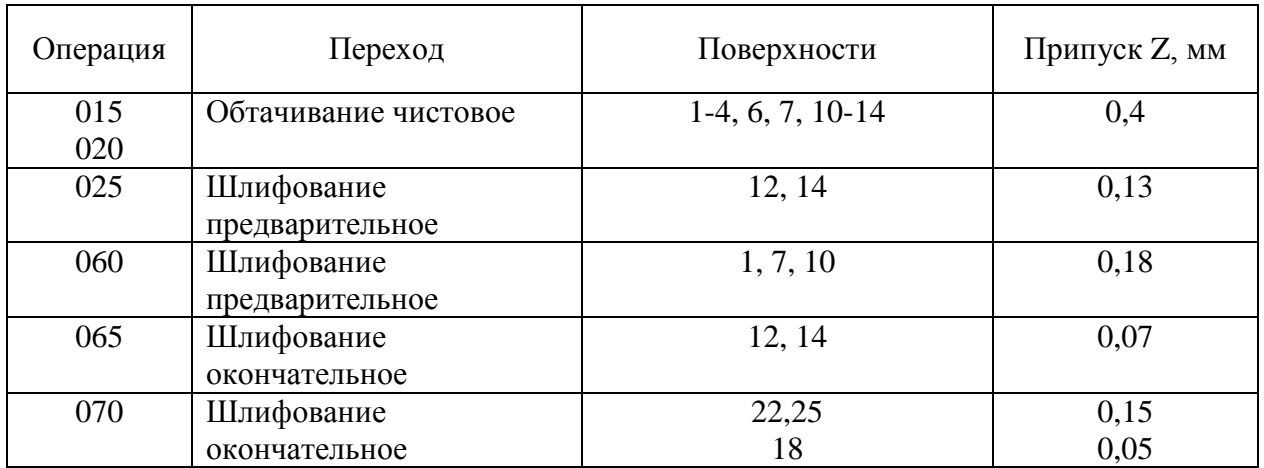

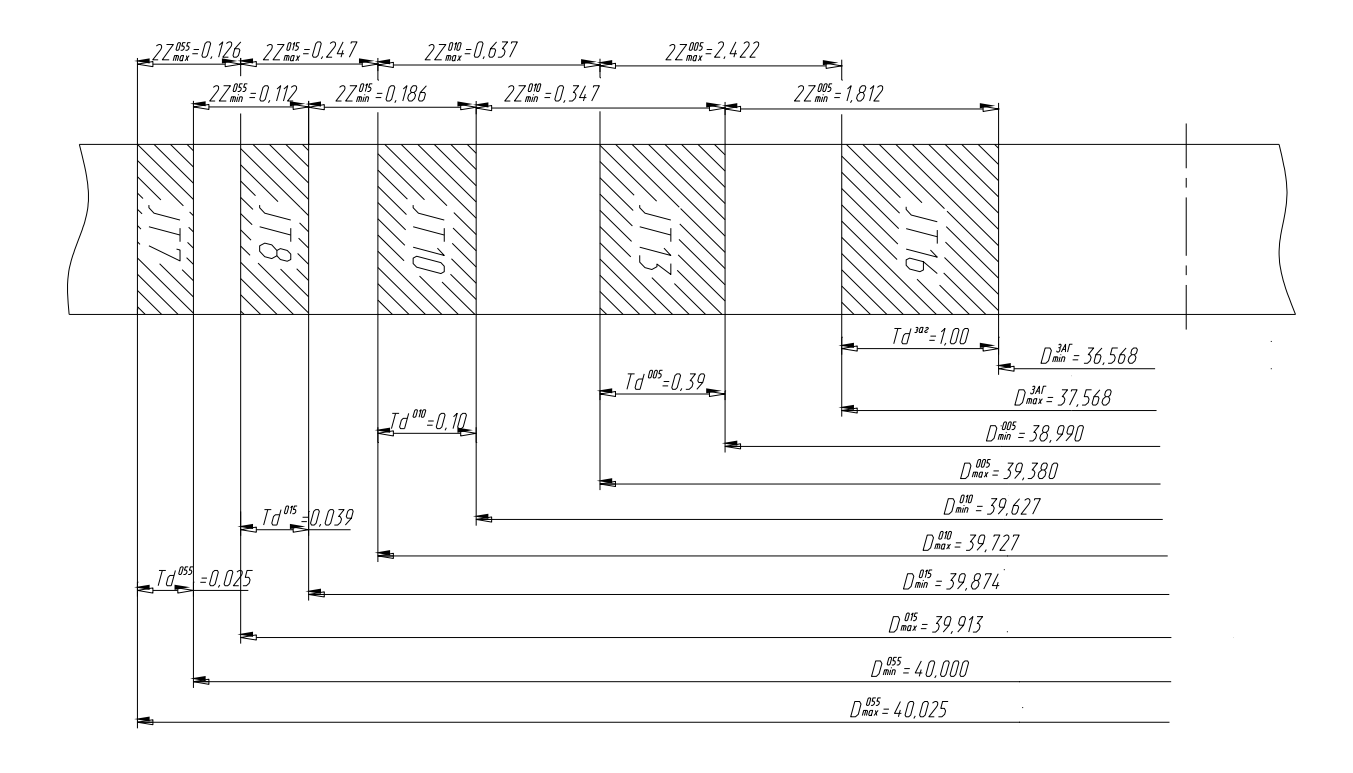

Рисунок 3 - Схема припусков на размер 40Н7

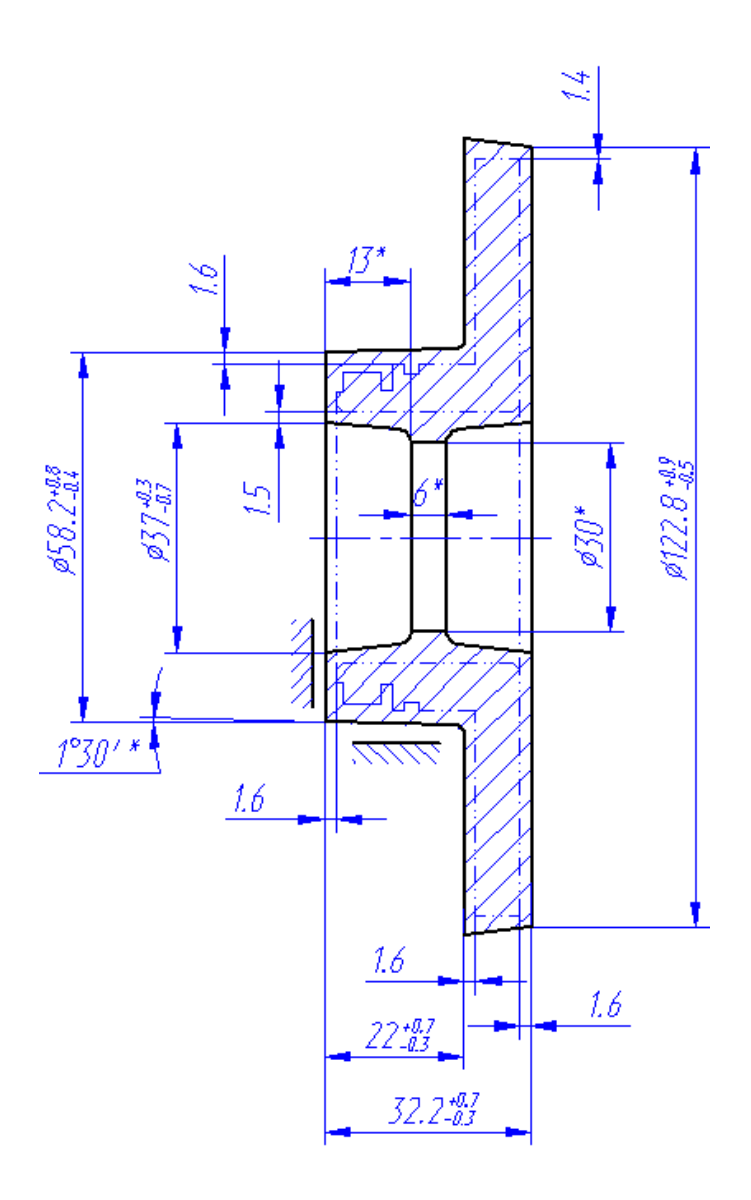

Рисунок 4 – Эскиз заготовки

Разработка технологического маршрута.

План обработки представлен в графической части работы. В таблицу 6 внесем данные по оборудованию, приспособлениям и инструменту.

# Таблица 6 – Выбор СТО

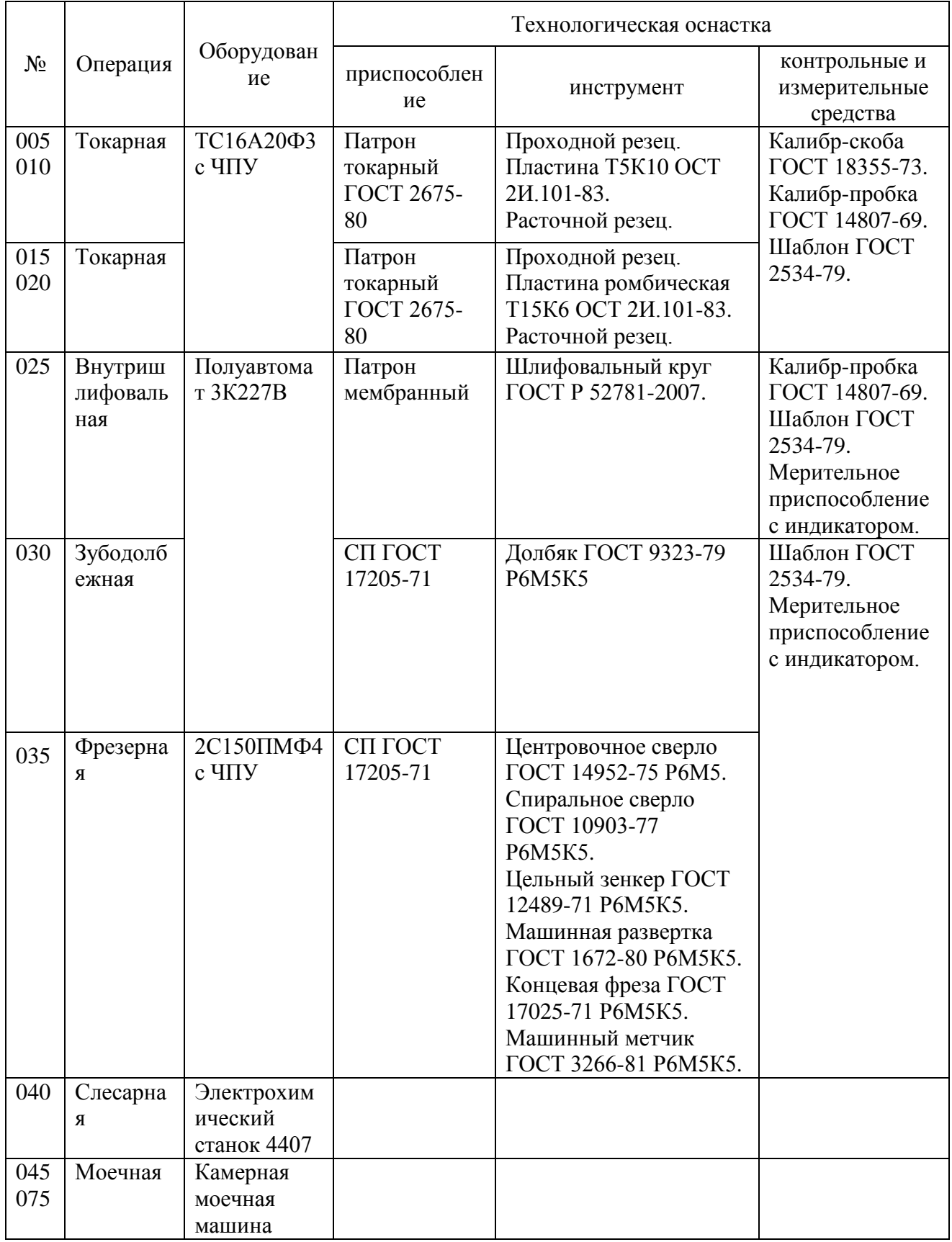

## Продолжение таблицы 6

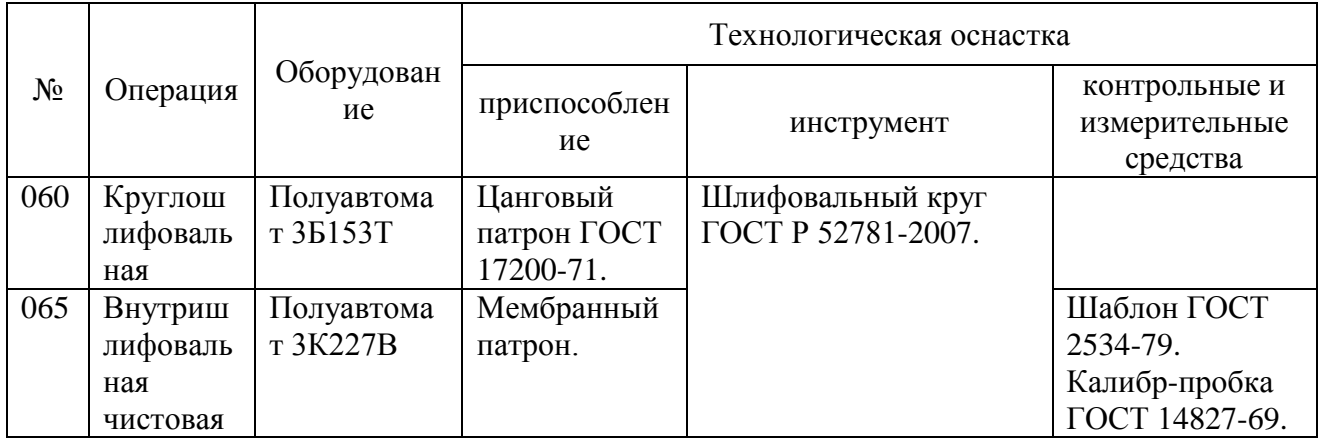

## **2.2 Проектирование технологической операции**

Расчет режимов на токарную операцию 015.

Обточить поверхности, выдержать размеры согласно рабочему чертежу.

Инструмент выбираем в таблице 6.

Выбираем станок модели ТС16А20Ф3 токарный.

Припуск равен 0,4 мм.

Перемещение инструмента 0,25 мм/об.

Определяем скорость резания:

$$
V = \frac{C_U}{T^m \cdot t^x \cdot S^y} \cdot K_U,
$$
\n(14)

где выберем базовую величину  $C_{\scriptscriptstyle U}$  равную 420;

время работы одной пластины *T* равное 60 мин;

табличные величины степеней: *m* равно 0,2, *x* равно 0,15, *y* равно 0,35;

коэффициент, обеспечивающий условия обработки  $K_U$  примем равным 1,74.

Тогда для точения:

$$
V_T = \frac{420}{60^{0.2} \cdot 0.4^{0.15} \cdot 0.25^{0.2}} \cdot 1.74 = 487.8 \text{ M/MHH}.
$$

Для расточки:

$$
V_P = \frac{420}{60^{0.2} \cdot 0.4^{0.15} \cdot 0.25^{0.2}} \cdot 1.74 \cdot 0.9 = 439.0 \text{ M/MHH}.
$$

$$
n = \frac{1000 \cdot V}{\pi \cdot D}.\tag{15}
$$

Тогда при точении поверхности диаметром 120 мм на первом переходе:

$$
n_1 = \frac{1000 \cdot 487.8}{3.14 \cdot 120} = 1294 \text{ MHH}^{-1}.
$$

При растачивании поверхности диаметром 39,9 мм на втором переходе:

$$
n_2 = \frac{1000 \cdot 439}{3,14 \cdot 39,9} = 3503 \text{ MHH}^{-1}.
$$

При корректировке частоты вращения получим для первого перехода скорость резания равную 471 м/мин, а для второго перехода – 250,5 м/мин.

Определим составляющие силы резания по формуле:

$$
P_z = 10 \cdot C_p \cdot t^x \cdot S^y \cdot V^n \cdot K_p, \qquad (16)
$$

где *C<sup>P</sup>* – коэффициент обработки равный 300 [17, c.273];

*x* , *y* , *n* – табличные значения соответственно равные 1,0, 0,75, 0,15;

*K<sup>P</sup>* – коэффициент коррекции.

$$
K_P = K_{MP} \cdot K_{\varphi P} \cdot K_{\gamma P} \cdot K_{\gamma P} \tag{17}
$$

где  $K_{_{MP}},~K_{_{\varphi^P}},~K_{_{\varphi^P}},~K_{_{\varphi^P}}$  и  $K_{_{rP}}$  равны 0,65, 0,89, 1,0, 1,0 и 1,0.

1,74 = 487,8 M<br>
1,74 · 0,9 = 439<br>  $n = \frac{1000}{\pi}$ <br>
верхности др<br>
верхности др<br>
н<sup>-1</sup>.<br>
верхности др<br>
н<sup>-1</sup>.<br>
астоты врац<br>
1 м/мин, а д<br>
шие силы ре<br>
2 = 10 ·  $C_P \cdot t^*$  · обработки 1<br>
ые значения<br>
м к<sub>,р</sub> равны<br>
м К<sub>,р</sub> ра Тогда 1 огда $P_{\rm Z} =$  10·300·0,4 $^{\rm 1,0}$ ·0,25 $^{\rm 0,75}$ ·471<sup>-0,15</sup>·0,65·0,89·1,0·1,0·1,0 = 97  $\rm \; H.$ Определим требуемую мощность по формуле:

$$
N = \frac{P_Z \cdot V}{1020 \cdot 60} \tag{18}
$$

Тогда

0,75  $1020 \cdot 60$  $\frac{97 \cdot 471}{222 \cdot 10}$  = .  $N = \frac{97 \cdot 471}{1000 \cdot 60} = 0.75$  KBT.

Для выбора приемлемых параметров режимов резания необходимо сравнить полученные результаты выше с паспортными данными и техническими характеристиками выбранного оборудования. Расчеты показали, что скорость резания при точении – 487,8 м/мин и при расточке – 439 м/мин требует от обрабатывающего оборудования силу резания – 97 Н. Это может быть достигнуто, если выбранное оборудование будет развивать обороты при точении и расточке соответственно равные 1294 мин<sup>-1</sup> и 3503 мин<sup>-1</sup>. Эти параметры могут установиться при обработке при минимальной мощности 0,75 кВт. У станка ТС16А20Ф3 мощность намного выше и равна 7,5 кВт, то есть использование возможно.

Обточить поверхности, выдержать размеры согласно рабочему чертежу.

В таблицу 7 внесем режимы резания.

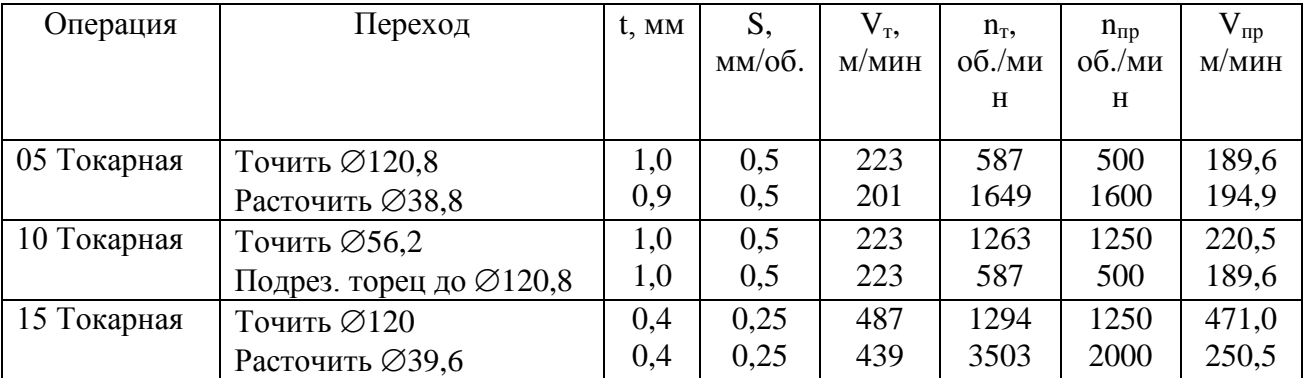

## Таблица 7 – Режимы резания

# Продолжение таблицы 7

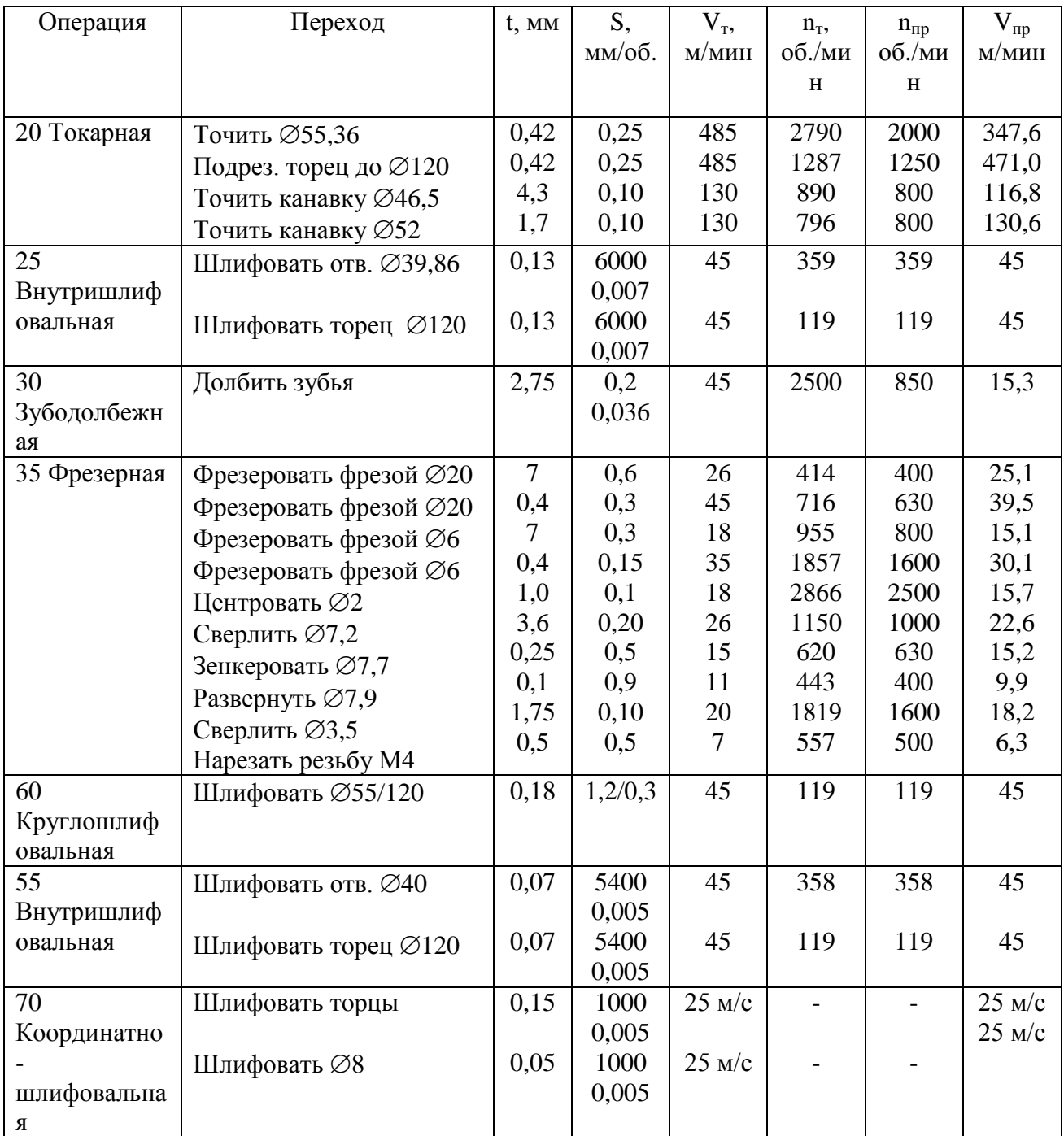

Рассчитанные нормы времени на все операции сведем в таблицу 8.

## Таблица 8 – Нормы времени

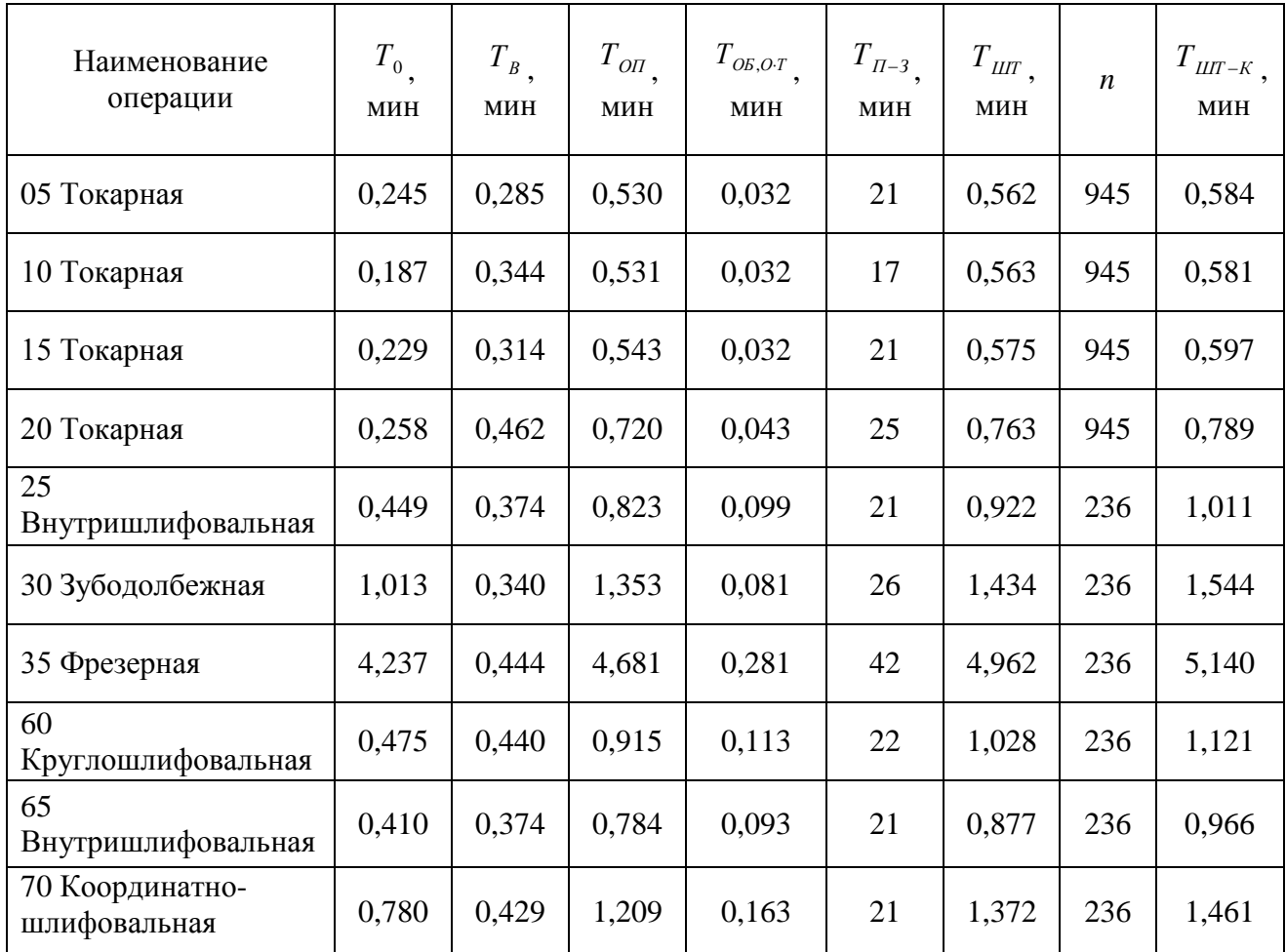

В таблице 8 обозначено время:  $T_0$  – машинное;  $T_B$  – на управление станком; *ТОП* – операционное; *ТОБ*,*О<sup>Т</sup>* – на удаление стружки и замену инструмента;  $T_{\pi-3}$  – на ознакомление с чертежом;  $T_{\text{LIT}}$  – штучное;  $T_{\text{LIT-K}}$  – на выполнение технологической операции.

Расчет норм времени на токарную операцию 015.

Обточить поверхности, выдержать размеры согласно рабочему чертежу.

Инструмент выбираем в таблице 6.

Выбираем станок модели ТС16А20Ф3 токарный.

Припуск равен 0,4 мм.

Задаем величину перемещения инструмента за один оборот заготовки равной 0,25 мм/об.

Получаем затраченное время: 0,229 мин – машинное; 0,314 мин – на управление станком; 0,543 мин – операционное; 0,032 мин – на удаление стружки и замену инструмента; 21 мин – на ознакомление с чертежом; 0,575 мин – штучное; 0,597 мин – на выполнение технологической операции.

В разделе была разработана технологическая часть.

#### 3 Проектирование специальных средств оснащения

операция 015 является Так как токарная лимитирующей, T<sub>O</sub> целесообразно провести мероприятия для ее автоматизации. Предлагаемая автоматическая система управления процессом резания на этой операции позволит существенным образом сократить время обработки на станке ТС16А20Ф3 токарном.

Для разработки системы автоматического управления необходимо провести моделирование элементов  $\overline{M}$ звеньев ee составляющих. Теоретической основой физического моделирования являются методы анализа размерностей и подобия. В механике деформируемого твердого тела моделирование применяется,  $\mathbf{B}$ основном, при экспериментальных полей напряжений, деформаций перемещений, исследованиях  $\mathbf{M}$ возникающих под нагрузкой в модели, геометрически подобной реальному элементу в натуре (прототипу).

Инвариантом непрерывной группы преобразований является функция, которая остается тождественной при преобразовании переменных величин с помощью группы преобразований, то есть инвариантом группы называют функцию, определяемую тождествами

$$
F(x_1, x_2,...,x_n) \equiv F(x'_1, x'_2,...,x'_n) \equiv F(x''_1, x''_2,...,x''_n) \equiv ... \tag{19}
$$

Так как инвариант группы F не зависит от параметров  $k_1, ..., k_2$ , то он должен удовлетворять следующей системе уравнений:

$$
\frac{\partial F}{\partial k_1} = \frac{\partial F}{\partial x'_1} \frac{\partial x'_1}{\partial k_1} + \frac{\partial F}{\partial x'_2} \frac{\partial x'_2}{\partial k_1} + \dots + \frac{\partial F}{\partial x'_n} \frac{\partial x'_n}{\partial k_1} = 0
$$
\n
$$
\frac{\partial F}{\partial k_2} = \frac{\partial F}{\partial x'_1} \frac{\partial x'_1}{\partial k_2} + \frac{\partial F}{\partial x'_2} \frac{\partial x'_2}{\partial k_2} + \dots + \frac{\partial F}{\partial x'_n} \frac{\partial x'_n}{\partial k_2} = 0
$$
\n
$$
\dots
$$
\n
$$
\frac{\partial F}{\partial k_r} = \frac{\partial F}{\partial x'_1} \frac{\partial x'_1}{\partial k_r} + \frac{\partial F}{\partial x'_2} \frac{\partial x'_2}{\partial k_r} + \dots + \frac{\partial F}{\partial x'_n} \frac{\partial x'_n}{\partial k_r} = 0
$$
\n(20)

Идею об инвариантах группы используют при выводе второй обобщенной теоремы подобия.

Третья теорема подобия указывает, каковы должны быть явления (процессы, системы), чтобы между ними существовало подобие.

В каждом частном случае среди найденных критериев подобия различают определяющие критерии. Разделение критериев на определяющие и не определяющие вытекает из третьей или обратной теоремы подобия, которая определяет необходимые и достаточные условия существования подобия явлений в натуре и модели.

Согласно второй теореме подобия все уравнения связи приводятся к критериальному виду, то есть могут быть преобразованы в уравнения, выражающие однозначную связь между критериями подобия. Аналогично степенным одночленам, приведенным к безразмерному критериальному виду, дифференциальные и интегральные уравнения связи, приведенные подобными преобразованиями к безразмерному виду, также становятся критериальными.

Наличие автомодельности для искомого решения можно установить непосредственно, исходя из постановки задачи, на основе анализа размерностей. При этом нет необходимости даже в математической постановке задачи, достаточно знать лишь параметры и характеристики, входящие в уравнения, и краевые условия задачи. Имея в виду эти соображения, в ряде случаев можно схематизировать изучаемое явление и

реализацией поставить задачу с указанных упрощений методами фрикционного анализа, откуда следовала бы автомодельность ее решения.

Необходимо провести физическое моделирование реальных процессов, разрабатываемой которые булут протекать  $\bf{B}$ системе управления. Моделирование представляет собой замену изучения натурного явления изучением его модели, выполненной обычно с соблюдением масштабов геометрического и силового подобия. Теоретической основой физического моделирования (в отличие от математического) служат теория подобия и анализ размерностей. Моделирование используется практически во всех отраслях техники и народного хозяйства. Технику моделирования можно определить, как теорию моделей, науку об условиях применимости моделей, о методах и материалах изготовления моделей, об опытных установках для испытания моделей, о методике проведения экспериментов с моделями, обработки полученных результатов и использования их на практике, о методах и средствах регистрации полей деформаций, напряжений и перемещений.

Основными причинами, заставляющими использовать физическое моделирование, являются:

 $\omega_{\rm{eff}}$ необходимость располагать данными измерений  $\overline{B}$ качестве дополнения к расчетам или для их подтверждения, или взамен их;

- отсутствие возможности проведения испытаний в натуре;

- наличие экономических и технических преимуществ проведения эксперимента с моделью;

- обеспечение воспроизводимости и моделирования;

- сокращения сроков испытаний, особенно при выборе оптимального варианта.

Моделирование все шире применяется при решении различных практических и теоретических задач прочности, исследования механических напряжений, упругих, вязкоупругих, пластических деформаций, в связи с новыми направлениями развития поляризационно-оптических методов.

Статические и динамические испытания моделей для определения напряженно-деформируемого состояния изделий иди элементов, играют важную роль в условиях развития новой техники, когда материалы испытывают все большие нагрузки, например, при взрывных и ударных явлениях, номинальной интенсивности в очень короткие промежутки времени. Возникающая при этом концентрация напряжений обычно определяет прочность изделия в зонах ее образования. Метод физического моделирования весьма эффективен для установления подобных зон в натурном изделии и определения величин номинальных напряжений, деформаций и перемещений.

Метод физического моделирования, имеющий развитую математическую базу, в настоящее время практически может быть реализован при экспериментальном решении любого класса задач. Этот метод, наряду с численными способами, может служить как для оценки адекватности теоретических решений, так и иметь самостоятельное научное значение.

При развитой экспериментальной базе метод физического моделирования весьма эффективен, относительно прост, не требует больших затрат средств и времени на проведение исследований.

В последнее время надежность и точность метода значительно возросли в связи с использованием, для получения экспериментальной информации, оптических средств регистрации и развития лазерной технологии в экспериментальной механике.

Большое влияние на расширение возможностей метода физического моделирования оказало использование современной вычислительной техники на базе быстродействующих ЭВМ, автоматизации процессов измерения, регистрации и интерпретации оптической информации с использованием их микрокомпьютеризации.

Значительный вклад внесли появившиеся новые оптические методы, а также разработки по применению волоконной оптики в голографической

интерферометрии и лазерной спекл-фотографии, использованию жидких кристаллов, фотодиодных матриц для считывания оптических изображений картин полос, автоматического цифрового их преобразования и ввода в ЭВМ.

особенности, способствующие расширению Указанные областей приложения метола физического моделирования, ПОЗВОЛЯЮТ  $er<sub>o</sub>$ использовать исследовании различных конструктивных при методов обеспечения качественного функционирования сопряжений технологического оборудования, а также задач прочности и фрикционного взаимодействия.

На рисунке 5 приведен пример автоматического управления при контурной обработке детали согласно законам управления, которые связывают параметры режимов резания между собой.

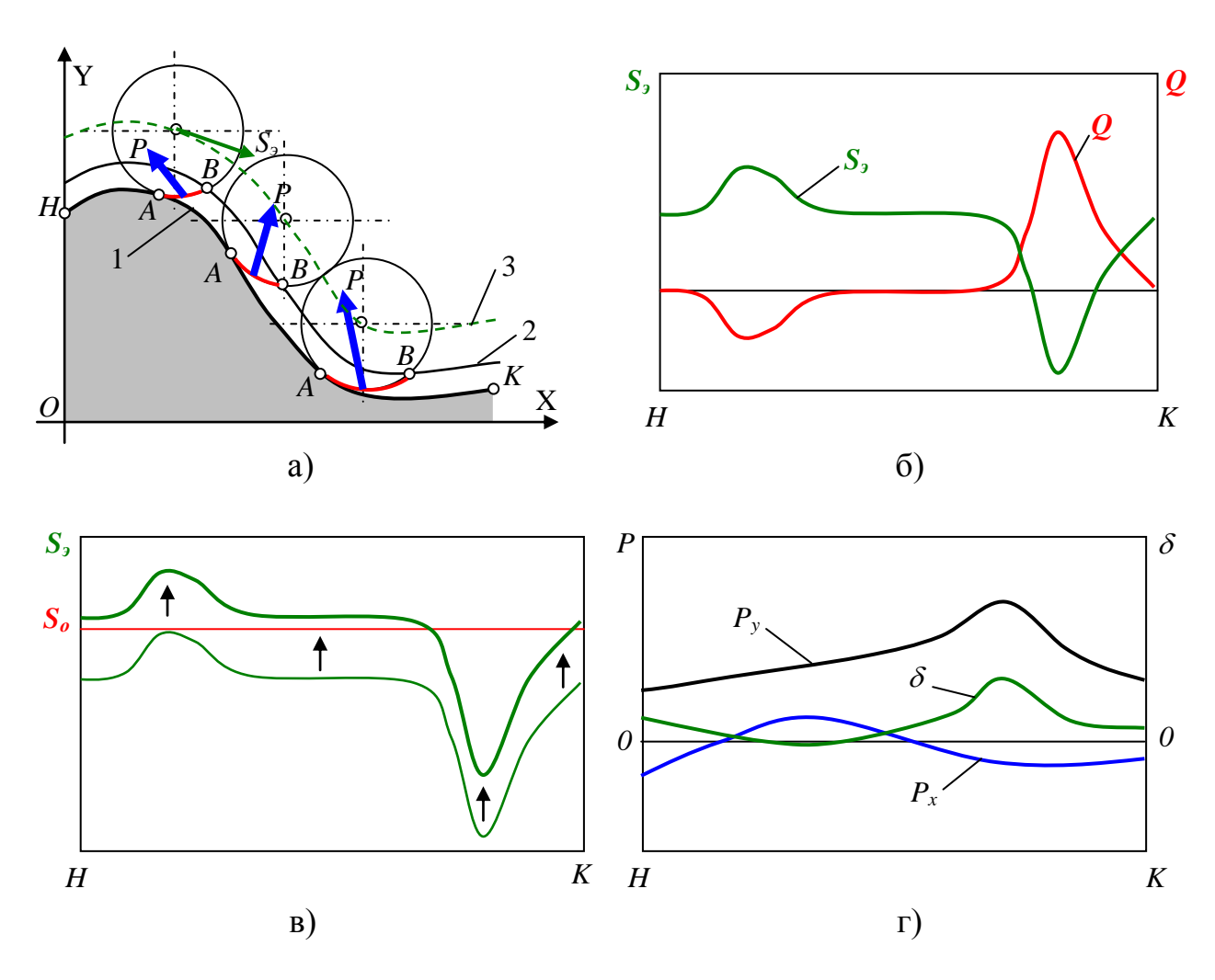

Рисунок 5 – Пример управления при контурной обработке

Таким образом, предложенные мероприятия по автоматизации позволили существенным образом сократить время обработки на станке ТС16А20Ф3 токарном. При этом механическая обработка на токарной операции 015 позволила за минимальное время получить требуемое качество поверхностного слоя, соответствующее техническим требованиям задания.

В разделе спроектирована система автоматического управления.

### **4 Безопасность и экологичность технического объекта**

Объектом исследования в разделе является технологический процесс изготовления водила контрольной головки. Разработка мероприятий по обеспечению безопасности и экологичности технического объекта проводится с использованием методики и данных учебно-методического пособия [5].

# **4.1 Конструктивно-технологическая и организационнотехническая характеристики рассматриваемого технического объекта**

В таблице 9 приведем характеристики технического объекта.

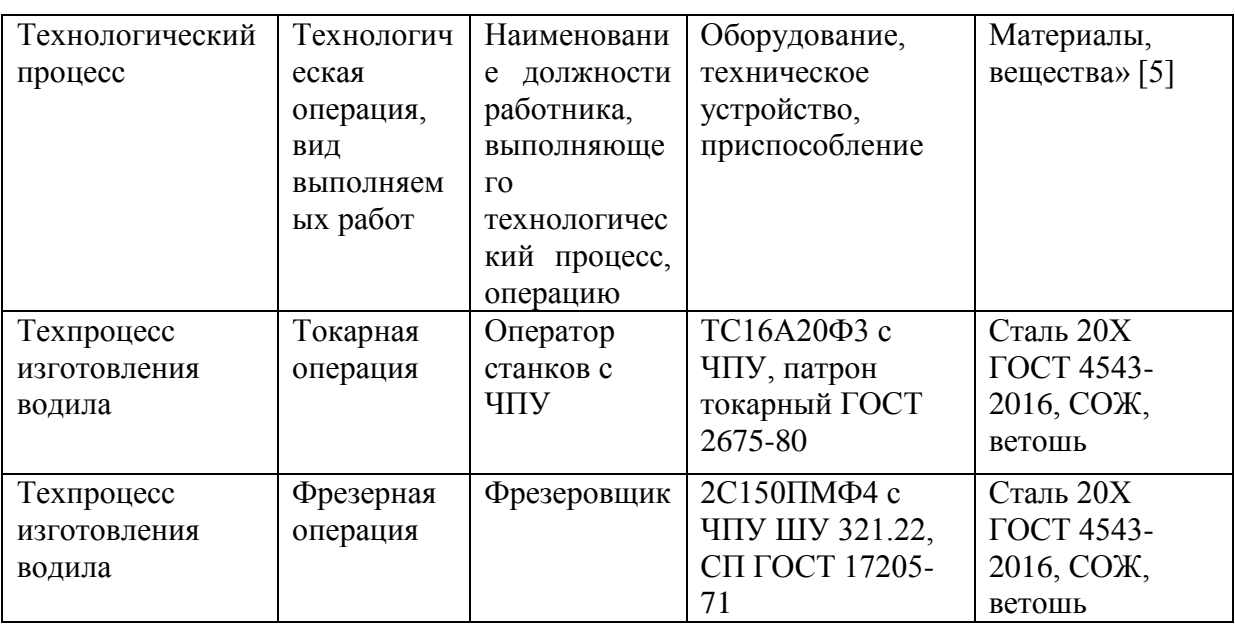

Таблица 9 – «Технологический паспорт технического объекта

В качестве объекта, для которого разрабатывались мероприятия по осуществлению безопасности, экологичности и охране труда выбран технологический процесс изготовления водила контрольной головки. Рассматриваются две технологические операции: токарная и фрезерная.

## **4.2 Идентификация профессиональных рисков**

В таблице 10 показаны и идентифицированы производственные риски, связанные с изготовлением водила.

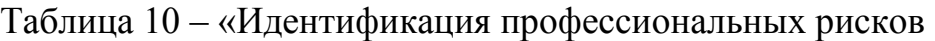

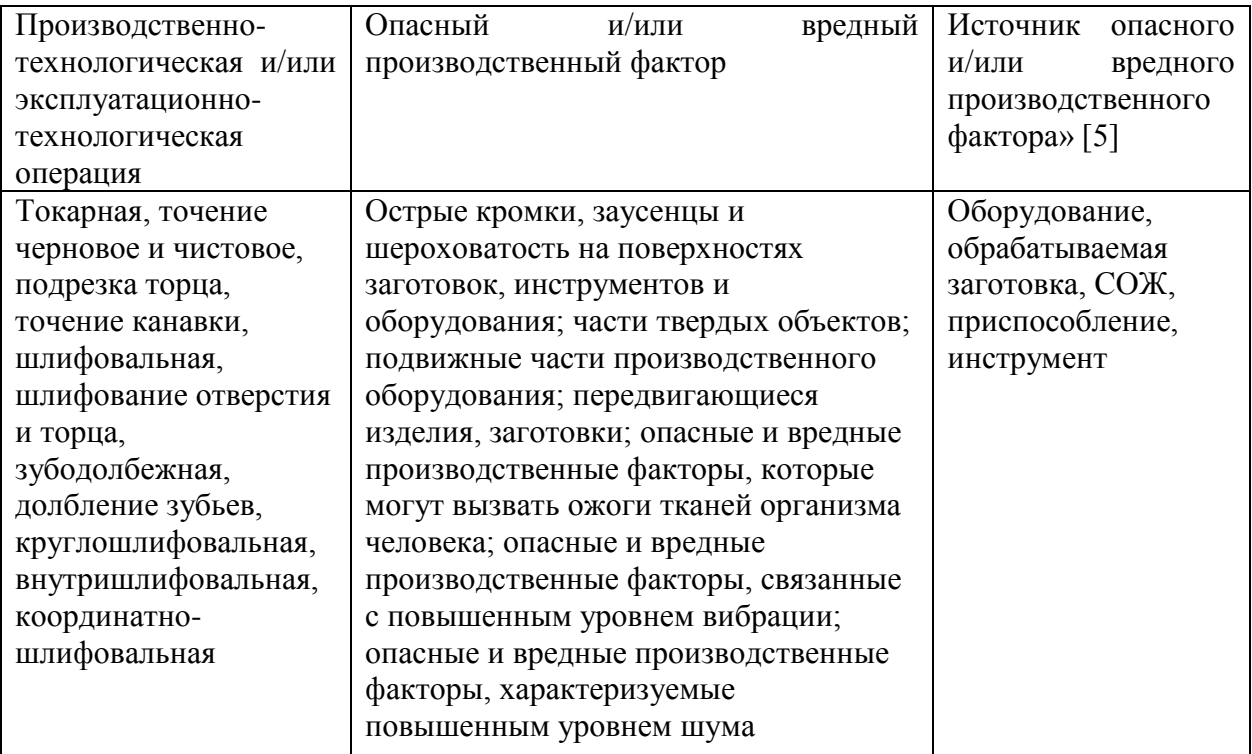

Здесь приводится систематизация производственно-технологических и эксплуатационных рисков, источником которых являются оборудование, приспособления, инструмент и материалы, используемые при изготовлении водила.

## **4.3 Методы и средства снижения профессиональных рисков**

В подразделе предлагаются методы и средства, которые необходимы при защите от вредных и опасных производственных факторов (таблица 11)

Таблица 11 – «Организационно-технические методы и технические средства (технические устройства) устранения (снижения) негативного воздействия опасных и вредных производственных факторов» [5]

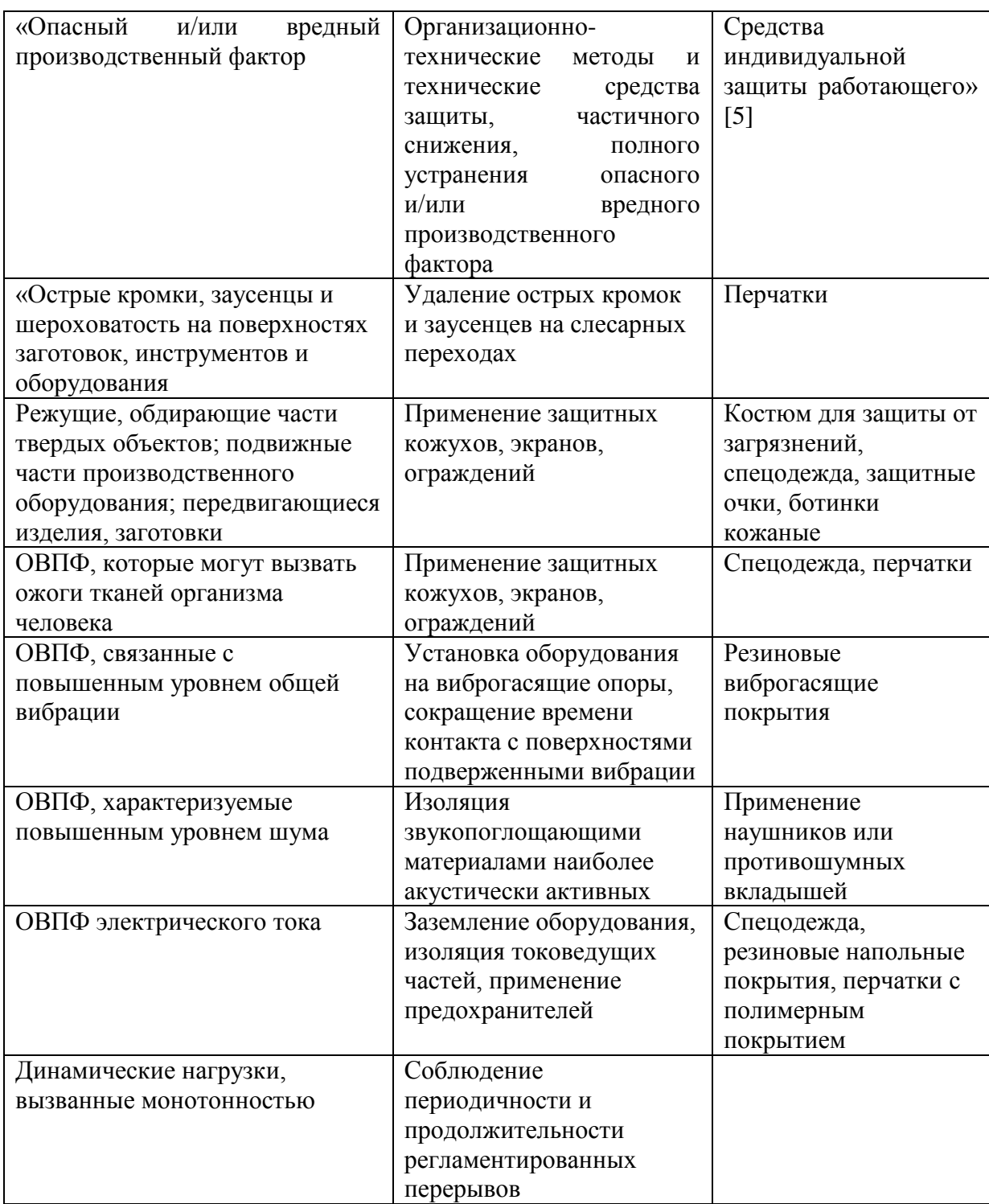

Здесь показаны профессиональные риски» [5].

## **4.4 Обеспечение пожарной безопасности технического объекта**

В таблицах 12 – 14 показаны опасные факторы пожара и его класс, рассмотрены потенциальные источники пожарной опасности и те средства, которые необходимы для устранения опасности. Предлагаются меры организационного характера для исследуемого технического объекта.

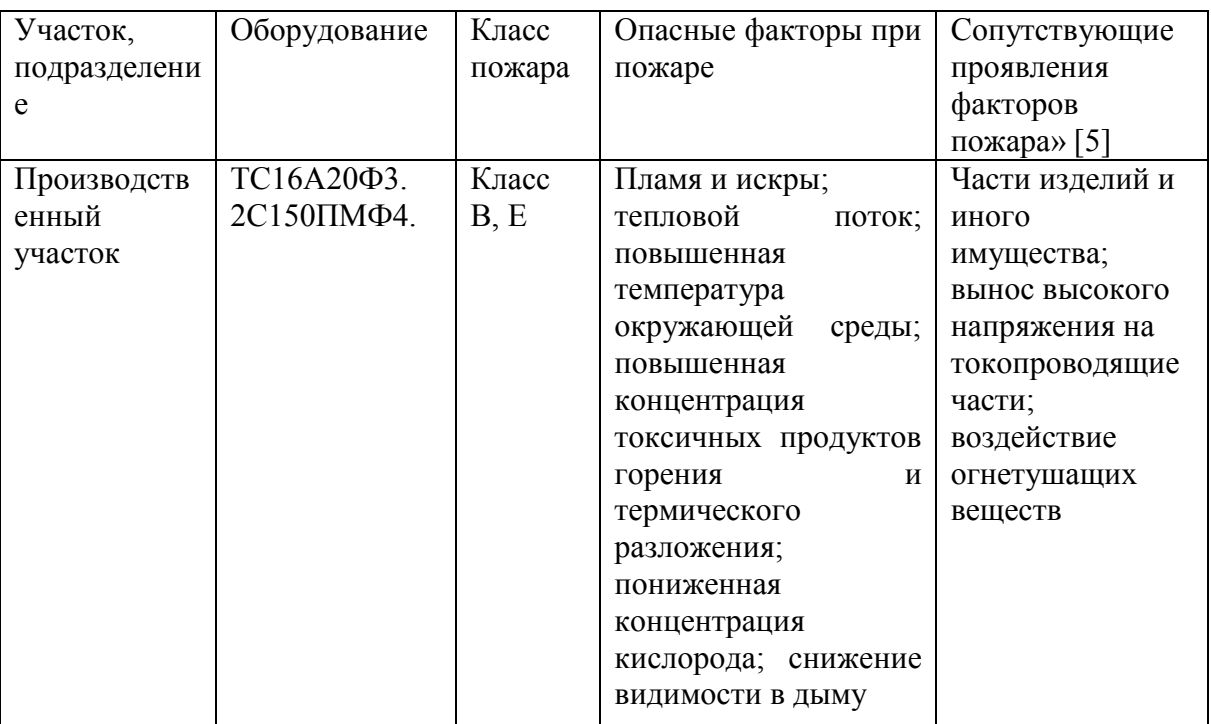

Таблица 12 – «Идентификация классов и опасных факторов пожара

Таблица 13 - «Технические средства обеспечения пожарной безопасности

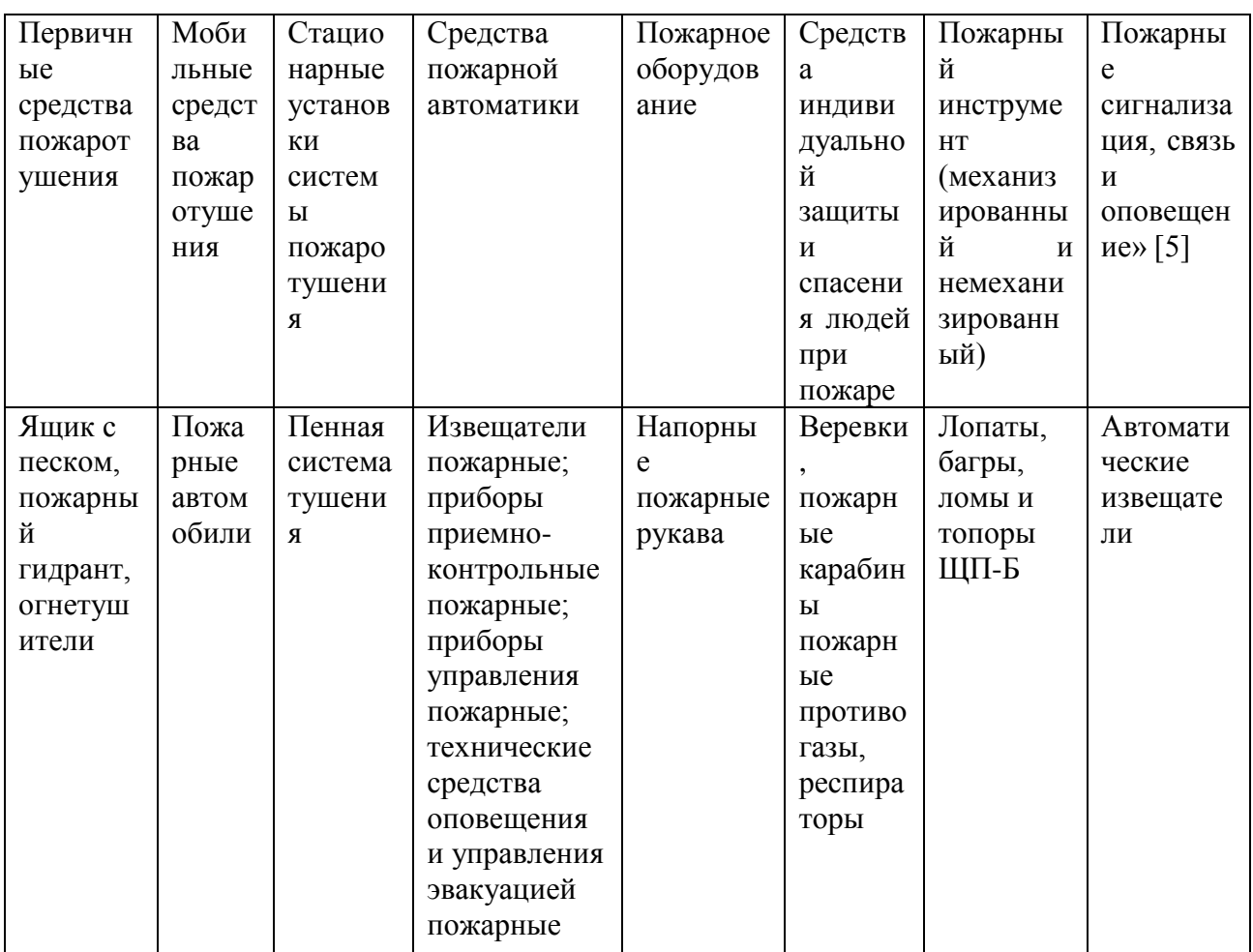

Таблица 14 - «Организационные (организационно-технические) мероприятия по обеспечению пожарной безопасности

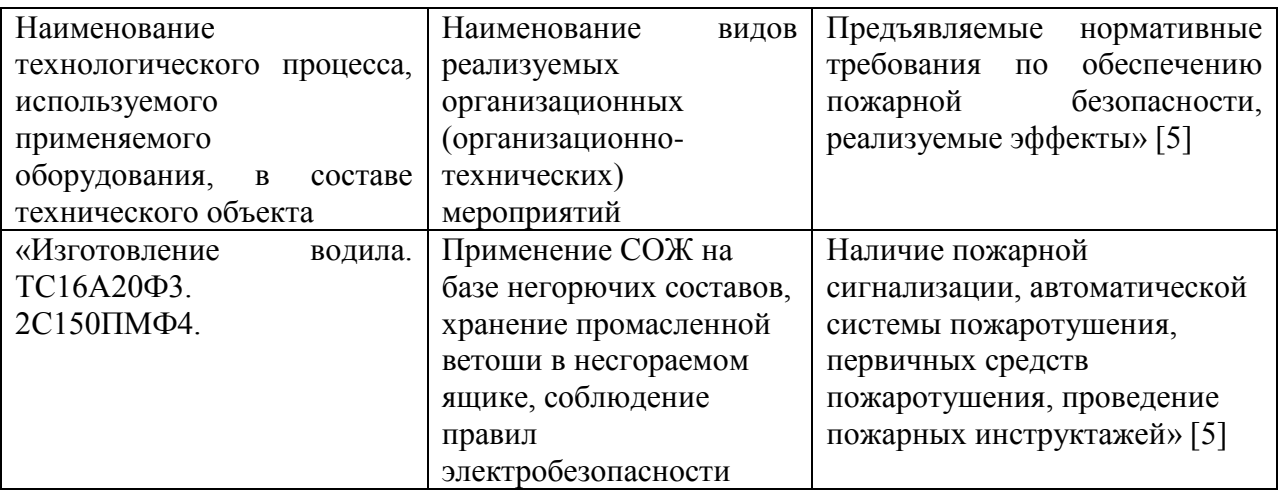

Предложены в подразделе меры организационного характера для

исследуемого технического объекта по устранению пожарной опасности.

## **4.5 Обеспечение экологической безопасности технического объекта**

В таблице 15 указаны опасные вредные производственные факторы, являющиеся экологически опасными факторами исследуемого технического объекта. Разработаны как дополнительные, так альтернативные мероприятия организационно-технического характера для снижения негативного антропогенного воздействия технологического процесса изготовления водила контрольной головки на окружающую среду (таблица 16).

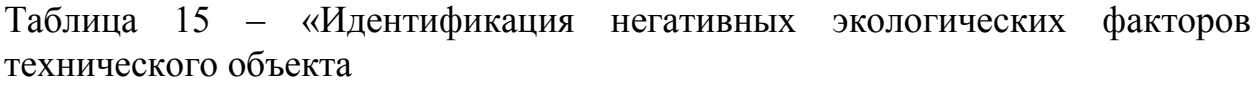

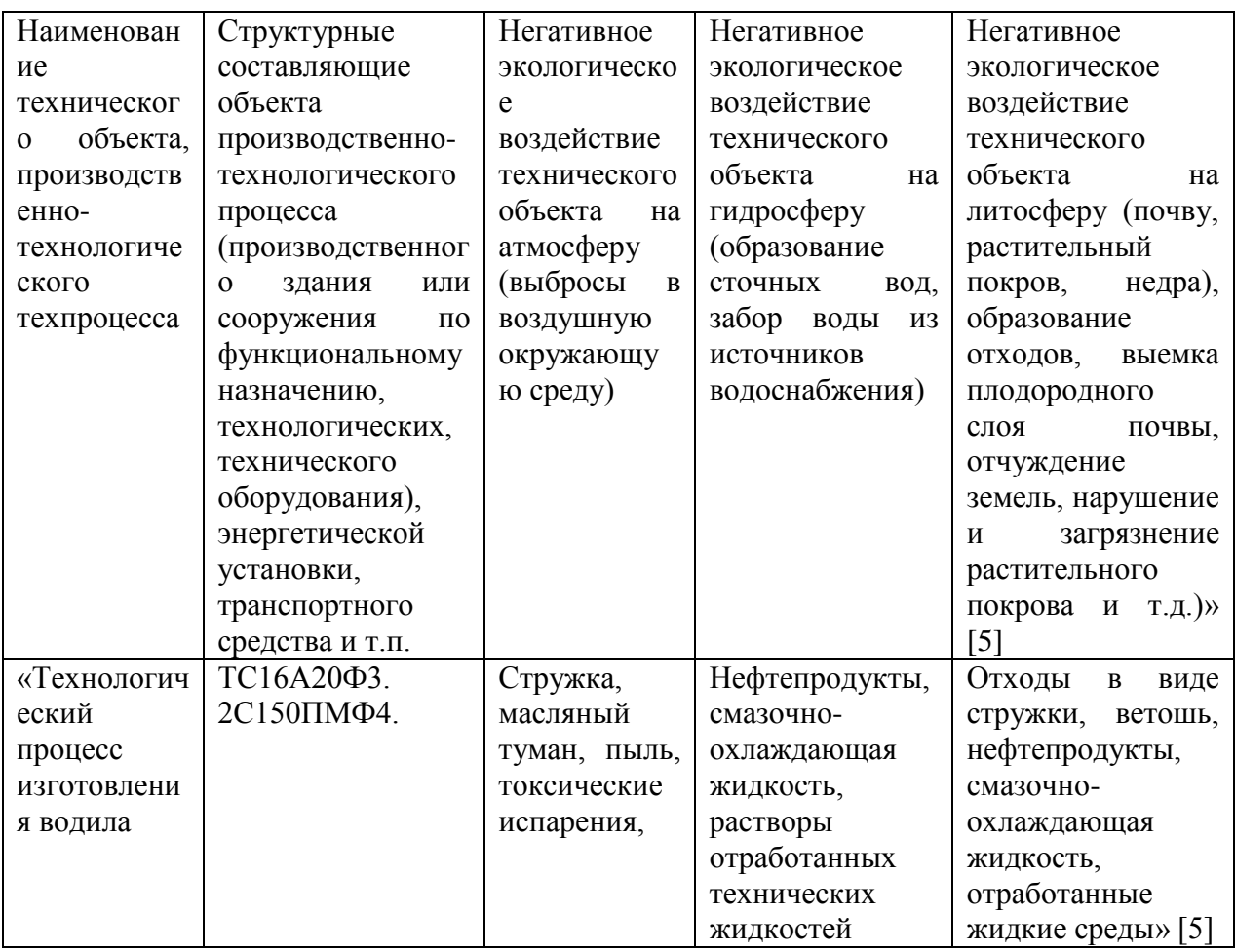

Рассмотрены опасные вредные производственные факторы,

являющиеся экологически опасными факторами исследуемого технического объекта.

Таблица 16 – «Разработанные (дополнительные и/или альтернативные) организационно-технические мероприятия по снижению негативного антропогенного воздействия заданного технического объекта на окружающую среду

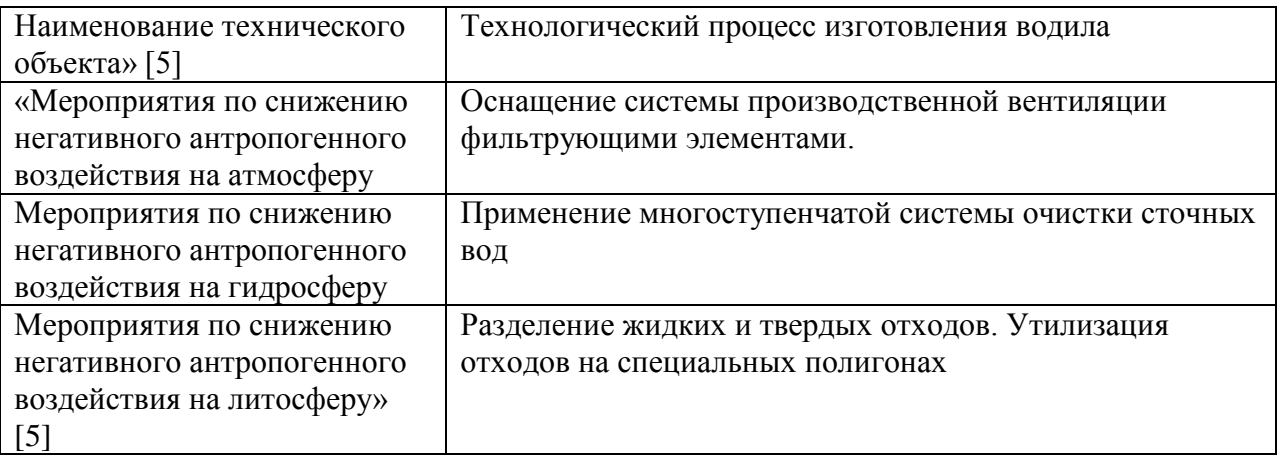

Предложены дополнительные и альтернативные мероприятия организационно-технического характера для снижения негативного антропогенного воздействия технологического процесса изготовления водила контрольной головки на окружающую среду.

## **4.6 Заключение по разделу**

В качестве объекта, для которого разрабатывались мероприятия по осуществлению безопасности, экологичности и охране труда выбран технологический процесс изготовления водила контрольной головки. Рассматриваются две технологические операции: токарная и фрезерная (таблица 9). В таблице 10 показаны производственные риски, связанные с изготовлением водила. Здесь приводится систематизация производственнотехнологических и эксплуатационных рисков, источником которых являются оборудование - токарно-винторезный с ЧПУ ТС16А20Ф3, фрезерный с ЧПУ 2С150ПМФ4; приспособления – патрон токарный ГОСТ 2675-80, патрон

мембранный, СНП ГОСТ 17205-71; инструмент – резец проходной по ОСТу 2И.101-83, долбяк ГОСТ 9323-79 Р6М5К5 и материалы – сталь 20Х по ГОСТу 4543-2016, СОЖ, ветошь, используемые при изготовлении водила. Для снижения рисков предложены методы и средства, которые необходимо и достаточно использовать при защите от вредных и опасных производственных факторов при изготовлении водила (таблица 11). В таблицах 12 – 14 указаны опасные факторы пожара и его класс, рассмотрены потенциальные источники пожарной опасности и те средства, которые необходимы для устранения опасности. Предложены меры организационного характера, необходимость использования которых предлагается для исследуемого технического объекта.

В таблице 15 указаны опасные вредные производственные факторы, являющиеся экологически опасными факторами исследуемого технического объекта. Разработаны как дополнительные, так альтернативные мероприятия организационно-технического характера для снижения негативного антропогенного воздействия технологического процесса изготовления водила контрольной головки на окружающую среду (таблица 16).

#### 5 Экономическая эффективность работы

Цель раздела рассчитать технико-экономические показатели проектируемого технологического процесса и произвести сравнительный анализ с показателями базового варианта, определить экономический эффект от предложенных в проекте технических решений.

Основанием для экономического обоснования, является предложение внедрить автоматизацию операций, которая предлагает разработку системы автоматизированного управления (САУ) поперечной подачи на токарной операции 015 технологического процесса изготовления водила контрольной головки.

Для проведения экономических расчетов была составлена программа в Microsoft Excel по следующим методикам:

- Расчет технологической себестоимости [6, с. 17-19];

- Калькуляция себестоимости [6, с. 19];
- Расчет капитальных вложений [6, с. 14-17];

- Расчет показателей экономической эффективности проектируемого варианта [6, с. 20-23].

Расчет технологической себестоимости. Данная методика позволила рассчитать такие параметры как: заработная плата основных рабочих, начисления на заработную плату и расходы на эксплуатацию и ремонт оборудования. Расчеты проводились по двум сравниваемым вариантам, первый, это технологический процесс без САУ и второй - технологический процесс с САУ. Основные показатели по определению технологической себестоимости по сравниваемым вариантам представлены на рисунке 6.

Анализируя, представленные на рисунке 6, данные, можно сделать вывод о том, что по основным показателям себестоимости достигнуто снижение в среднем на 20,52 %. Наибольшее изменение в ходе было получено по совершенствования заработной плате основных работников, оно составило 25,93 %, это в денежном эквиваленте

соответствует 0,52 рубля. Несмотря на то, что заработная плата имеет максимальное изменение в процентном соотношении, максимальное влияние на величину технологической себестоимости, оказывают расходы на содержание и эксплуатацию оборудования, так как их доля, в общей величине технологической себестоимости составляет: в базовом варианте – 67,9 %, а проектном – 72,06 %.

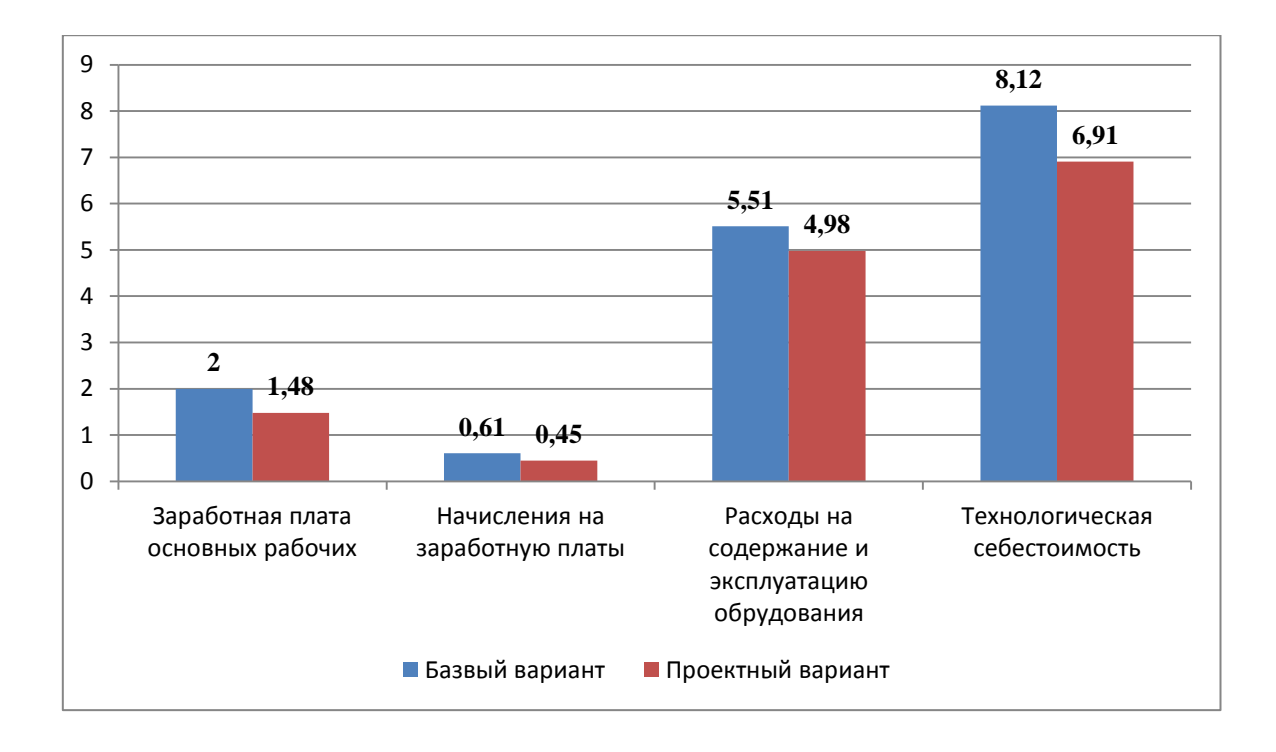

Рисунок 6 – Расчет технологической себестоимости, руб.

Калькуляция себестоимости. Данная методика позволяет на базе технологической себестоимости определить такие параметры как:

- цеховую себестоимость;
- производственно-заводскую (заводскую) себестоимость;
- полную себестоимость.

Динамика изменений калькуляции себестоимости по сравниваемым вариантам технологического процесса представлена на рисунке 7.

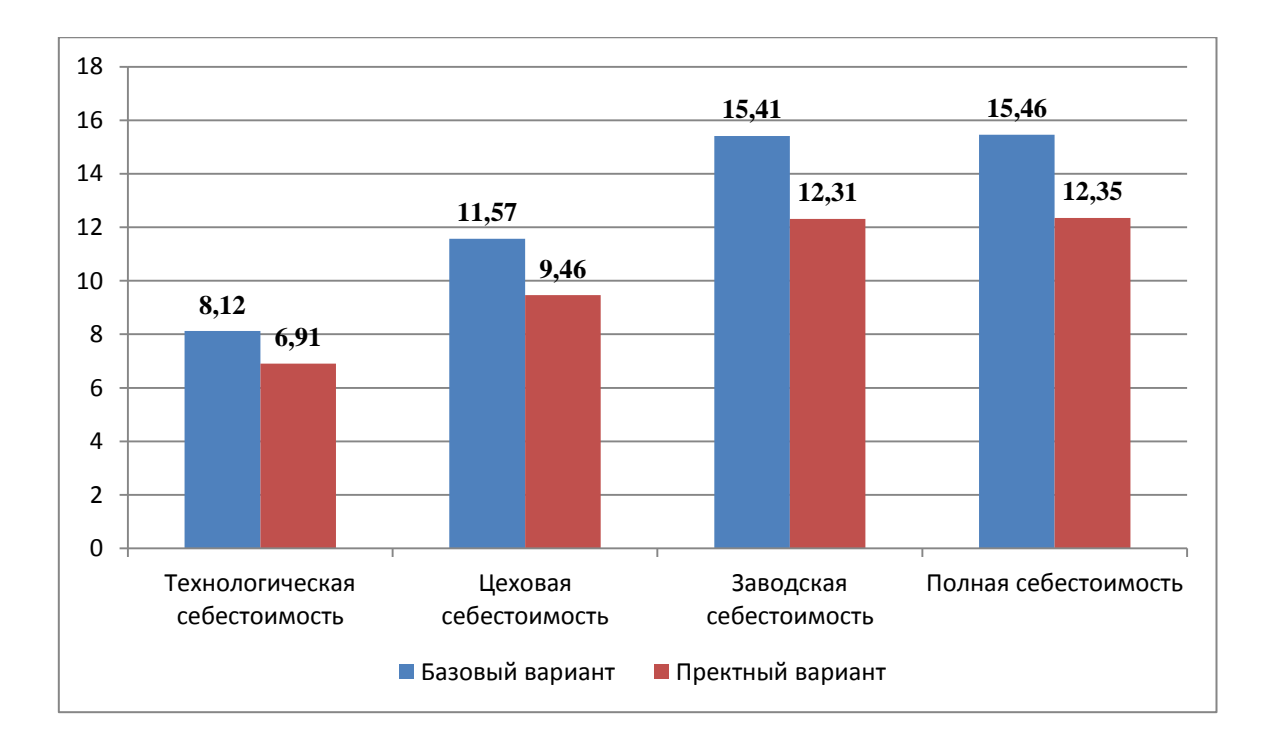

Рисунок 7 – Калькуляция себестоимости, руб.

Как видно из рисунка 7, все представленные параметры по обоим вариант имеет тенденцию к увеличению. Также видно, что значения, относящиеся к проектному варианту меньше значений базового варианта. Так технологическая себестоимость в проектном варианте на 14,9 % меньше базового значения, цеховая себестоимость проектного варианту уже на 18,18 % меньше базового варианта, изменения по заводской себестоимости составили еще больше – 20,27 %, а полная себестоимость по изменениям почти не отличается от изменений заводской себестоимости и составляет всего 20,12 %.

Расчет капитальных вложений. Эта методика позволяет учесть все затраты, которые могут быть при внедрении предложенных совершенствований. Учитывая то, что изменения касаются только внедрения системы автоматизированного управления, поэтому капитальные вложения будут складываться из следующих параметров: затраты на проектирование и затраты на внедрение системы автоматизированного управления. Общий объем инвестиций составит 52698,14 рублей.

Расчет показателей экономической эффективности проектируемого варианта. Данная методика предполагает последовательное определение следующих экономических показателей:

- $\,$ чистая прибыль;
- срок окупаемости;  $\overline{\phantom{0}}$
- общий дисконтируемый доход;
- интегральный экономический эффект;
- индекс доходности.  $\overline{\phantom{0}}$

Из всех перечисленных параметров, для экономического обоснования, представляют интерес только три. Первый, это срок окупаемости, который в результате расчете получился равным 2 года, что позволяет говорить об предлагаемых мероприятий. Второй - интегральный эффективности экономический эффект, с величиной значения 8232,47 рублей. Если величина этого показателя положительная, то проект можно считать эффективным. И третий - индекс доходности, со значением 1,16 руб./руб. Данное значение показывает, сколько предприятие получит прибыли, на каждый вложенный рубль, то есть, вложив 1 рубль предприятие получит 1,16 рублей. Подводя общий итог, можно сказать, что предлагаемые совершенствования рекомендуются внедрению, потому расчеты  $\bf K$ ЧТО доказали  $e_{\Gamma}$ эффективность.

В разделе показана экономическая эффективность.

#### **Заключение**

В выпускной квалификационной работе были решены ряд вопросов по проектированию техпроцесса изготовления водила. Проведенный анализ показал технологичность, то есть возможность обработки рассматриваемой детали. Рассмотрена возможность обработки материала, из которого выполнена заготовка. Соответствующим образом выбрано оборудование и инструмент для обеспечения качества механической обработки. В бакалаврской работе разработана система автоматического управления процессом резания на одной их технологических операций. Для чего были показаны математические модели, связывающие параметры и режимы резания между собой. На основе этого были построены структурная и функциональная схемы проектируемой системы.

Спроектирована система автоматического управления. Таким образом, предложенные мероприятия по автоматизации позволили существенным образом сократить время обработки на станке ТС16А20Ф3 токарном. При этом механическая обработка на токарной операции 015 позволила за минимальное время получить требуемое качество поверхностного слоя, соответствующее техническим требованиям задания.

При выполнении выпускной квалификационной работы были получены следующие результаты. Спроектирована заготовка, экономически обоснована, с наибольшим коэффициентом использования материала. Усовершенствован технологический процесс изготовления водила контрольной головки с помощью патентных исследований и методами технического творчества. Спроектированы специальные средства оснащения, используемые в технологическом процессе. Проведены мероприятия по обеспечению безопасности и охране труда технологического процесса. Получен экономический эффект.

#### **Список используемых источников**

1. Базров Б.М. Основы технологии машиностроения: учебник для вузов. – М. : Машиностроение, 2005. 736 с.

2. Байкалова В.Н. Основы технического нормирования труда в машиностроении: учебное пособие / В.Н. Байкалова, И.Л. Приходько, А.М. Колокатов. – М. : ФГОУ ВПО МГАУ, 2005. 105 с.

3. Безъязычный В.Ф. Основы технологии машиностроения: учебник. – М. : Инновационное машиностроение, 2016. 568 с.

4. Горбацевич А.Ф. Курсовое проектирование по технологии машиностроения: учебное пособие для вузов / А.Ф. Горбацевич, В.А. Шкред. – М. : Альянс, 2015. 256 c.

5. Горина Л.Н. Раздел выпускной квалификационной работы «Безопасность и экологичность технического объекта»: учебнометодическое пособие / Л.Н. Горина, М.И. Фесина. – Тольятти : изд-во ТГУ, 2018. 41 с.

6. Зубкова Н.В. Методическое указание к экономическому обоснованию курсовых и дипломных работ / Н.В. Зубкова. – Тольятти : ТГУ, 2015. 46 с.

7. Иванов И.С. Расчёт и проектирование технологической оснастки в машиностроении: учебное пособие. – М. : ИНФРА-М, 2015. 198 с.

8. Иванов И.С. Технология машиностроения: производство типовых деталей машин: учебное пособие. – М. : ИНФРА-М, 2014. 223 с.

9. Клепиков В.В. Курсовое проектирование по технологии машиностроения: учебное пособие / В.В. Бодров, В.Ф. Солдатов. – М. : ИНФРА-М, 2017. 229 с.

10. Клепиков В.В. Технология машиностроения: учебник / В.В. Клепиков, А.Н. Бодров. – М. : ФОРУМ, ИНФРА-М, 2004. 860 с.

11. Кондаков А.И. Курсовое проектирование по технологии машиностроения: учебное пособие. – М. : КНОРУС, 2012. 400 с.

12. Косов Н.П. Технологическая оснастка: вопросы и ответы: учебное пособие / Н.П. Косов, А.Н. Исаев, А.Г. Схиртладзе. – М. : Машиностроение, 2005. 304 с.

13. Приходько И.Л. Проектирование заготовок: учебное пособие / И.Л. Приходько, В.Н. Байкалова. – М. : Издательство РГАУ–МСХА, 2016. 171 с.

14. Скворцов В.Ф. Основы технологии машиностроения: учебное пособие. – М. : ИНФРА-М, 2016. 330 с.

15. Справочник технолога - машиностроителя. В 2-х кн. Кн. 2 / А.Г. Косилова [и др.]; под ред. А.М. Дальского [и др.]; - 5-е изд., перераб. и доп. – М. : Машиностроение-1, 2001. 944 с.

16. Суслов А.Г. Технология машиностроения: учебник. – М. : КНОРУС, 2013. 336 с.

17. Сысоев С.К. Технология машиностроения. Проектирование технологических процессов / С.К. Сысоев, А.С. Сысоев, В.А. Левко. – СПб. : Издательство «Лань», 2016. 352 с.

18. Филонов И.П. Инновации в технологии машиностроения: учебное пособие / И.П. Филонов, И.Л. Баршай. – Минск : Вышэйшая школа, 2009. 110 c.

19. Aghdam A.B. On the correlation between wear and entropy in dry sliding contact / A.B. Aghdam, M.M. Khonsari. – Wear, 2011.  $\mathbb{N}^{\circ}$  270(11-12) – pp. 781–790.

20. Bryant M.D. Entropy and dissipative processes of friction and wear – FME Transactions, 2009. № 37(2) – pp.55–60.

21. Bertsche B. Reliability in Automotive and Mechanical Engineering: Determination of Component and System Reliability / B. Bertsche, A. Schauz, K. Pickard. – Berlin Heidelberg : Springer-Verlag, 2015. 502 p.

22. Grote K.-H., Antonsson E.K. Springer Handbook of Mechanical Engineering / K.-H Grote, E.K. Antonsson. – New York : Springer Science+Business Media, 2008. 1589 p.

23. Nee A. Y. C. Handbook of Manufacturing Engineering and Technology / A. Y. C. Nee. – London : Springer Reference, 2015. 3491 p.

24. Rösler J. Mechanical Behaviour of Engineering Materials: Metals, Ceramics, Polymers, and Composites / J. Rösler, H. Harders, M. Bäker. – Berlin Heidelberg New York : Springer, 2007. 540 p.

25. Silberschmidt V. Mechanics of Advanced Materials: Analysis of Properties and Performance / V. Silberschmidt, V. Matveenko. Switzerland : Springer International Publishing, 2015. 205 p.

#### 0,922 ГОСТ 3.1118-82 Форма 1 0,562 0,563 0,575 0,763 S lum. 21 32 32 21 32 Īпз. Kum  $\overline{ }$ ÷  $\overline{\phantom{a}}$ ÷ ۰ 1,15 01101.25225 M<sub>3</sub> 945 945 945 945 945 10141.00001  $\overline{5}$ Обозначение документа **XXXXXXXX** EН  $\mathbf{r}$  $\mathbf{r}$  $\overline{ }$ ŊК КОИД  $\overline{ }$  $\overline{\phantom{a}}$  $\overline{ }$ ٣  $\overline{r}$ КИМ Код.загот. Профиль и размеры 2128,8x32.2 Водило RP ÷ ÷  $\overline{ }$  $\overline{ }$ ÷  $4P$ ИОТ И 37.101.7034-93 qr q  $1P$  $4<sub>1</sub>$ Z VOT N 37.101.7419-85 411 411 411 411 411  $\overline{a}$ 18873 15929 15929 15929 15929 Проф. 41211XXX NOT N 37.101.7034-93 NOT И 37.101.7034-93 ИОТ И 37.101.7034-93 CM  $\sim$ 2  $\sim$  $\overline{a}$  $\overline{a}$ TV 0,26 Токарная программная Код, наименование операции 025 4132 Внутришлифовальная H.pacx. Код, наименование оборудования Токарная Токарная Токарная TC16A2003 TC16A20Ф3 TC16A20Ф3 TC16A2003 EH M01 Cmanb 20X ГОСТ 4543-2016 3K227B NЛ  $0,3$ 4110 4110 4110 4110 PM Onep. EB 005 010 015 020 Лелюшкин Гуляев 391148XXX 391148XXX 391148XXX 391148XXX V/7986 38132XXX **XXXXXX** XXXXXX **XXXXXX** XXXXXX XXXXXX Kod uex Vu. Контю. Paspa6.  $10A$  $115$  $13A$  $145$ Дубл.<br>Взам. M<sub>02</sub> 01A 025 04A 055 **07A** 085  $\overline{N}$ Tpoe. MK  $\frac{d}{d}$ 03 06  $^{09}$ Š,

## **Приложение А**

Маршрутная карта технологического процесса

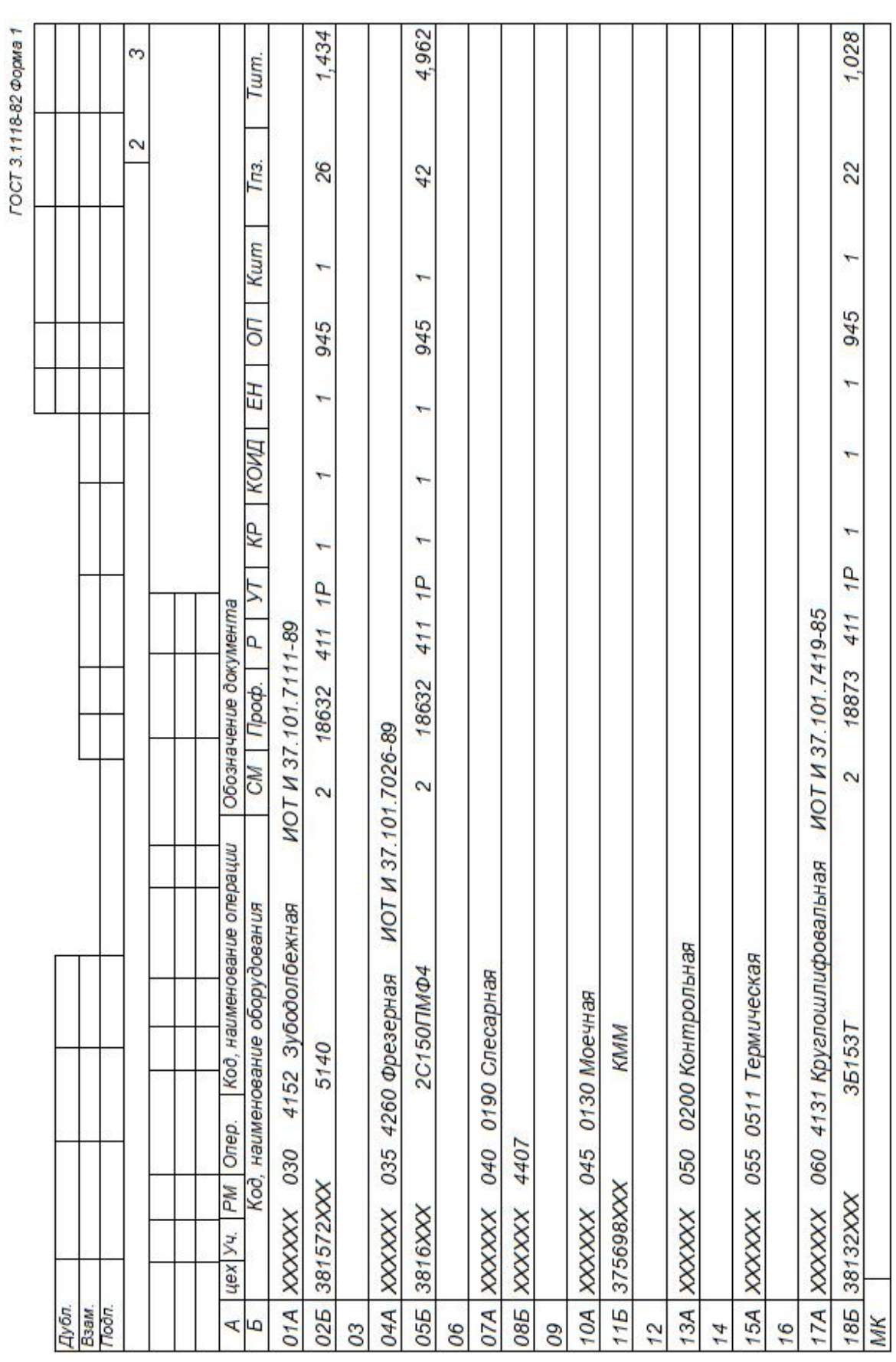

# Продолжение приложения А

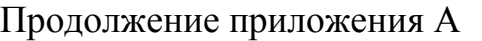

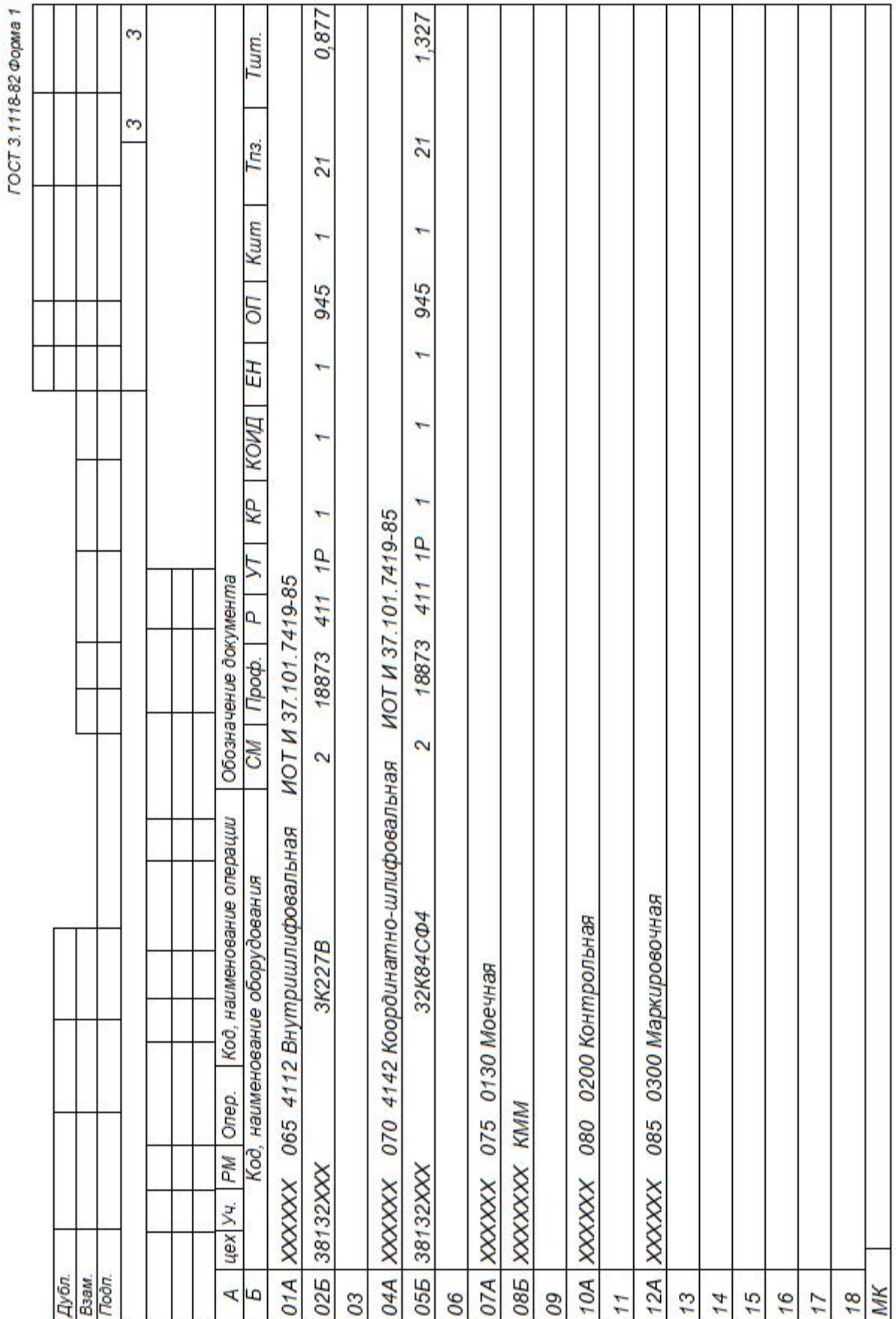

# **Приложение Б**

# Операционные карты

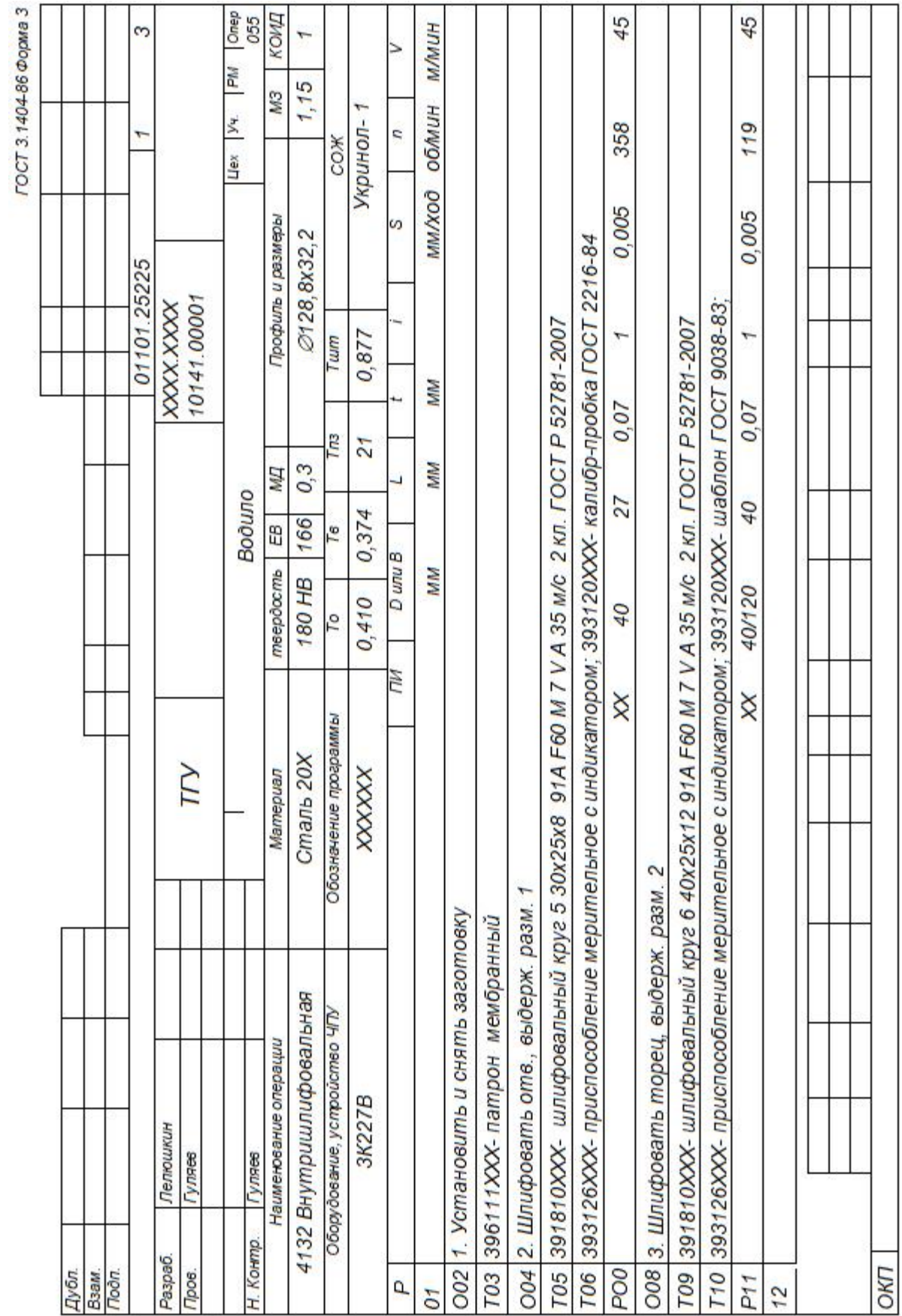

# Продолжение приложения Б

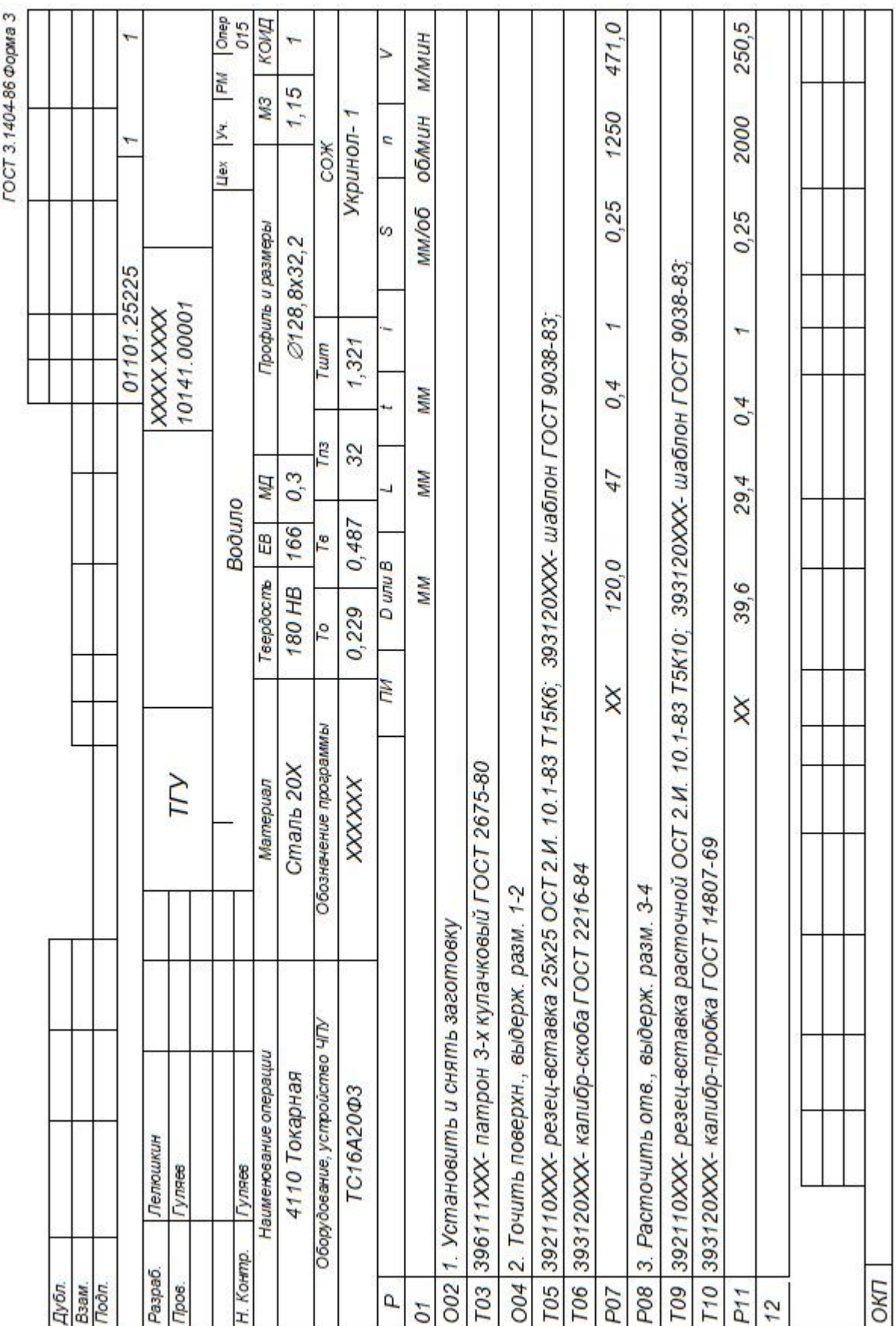

# Продолжение приложения Б

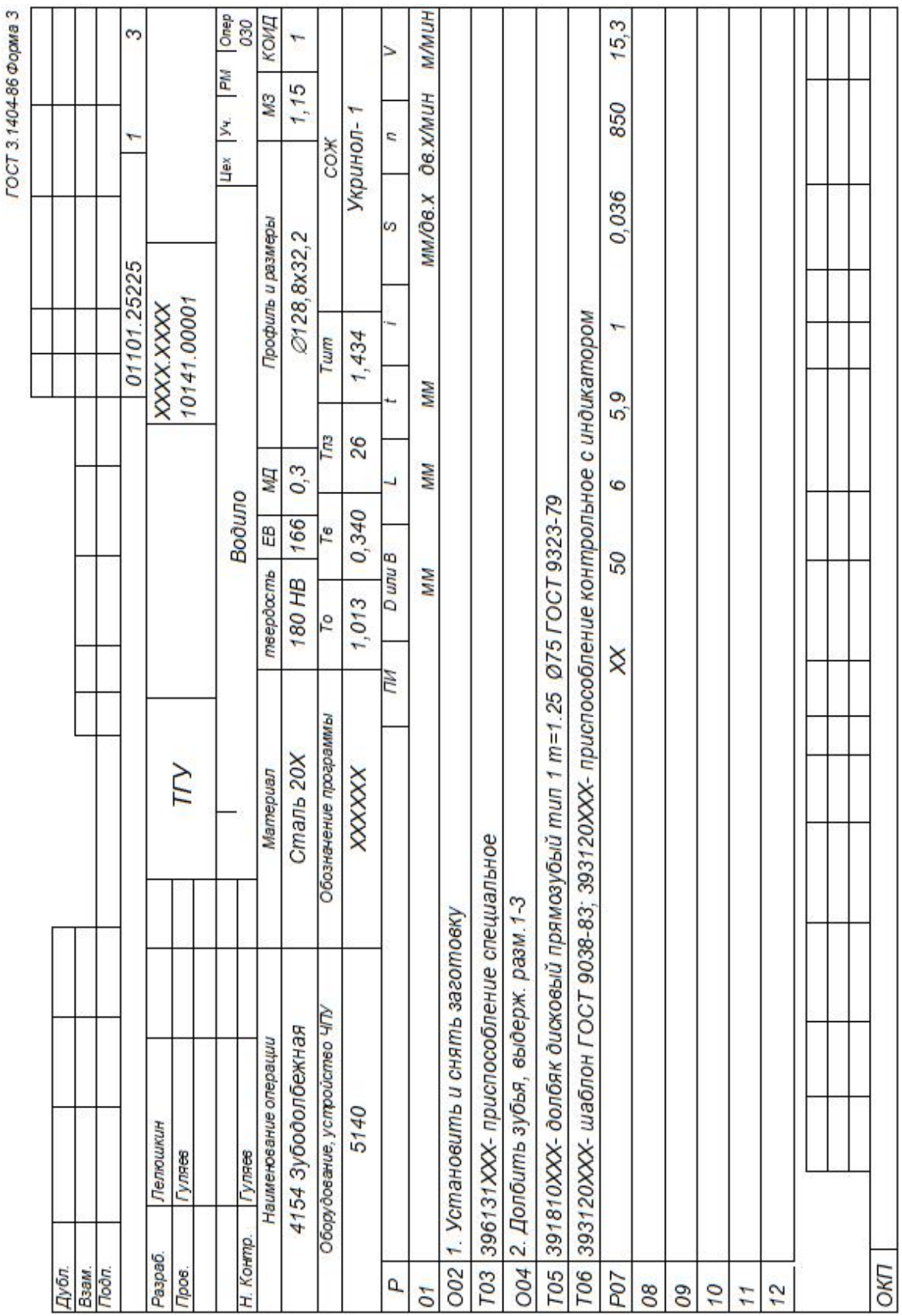

# **Приложение В**

Карта эскизов

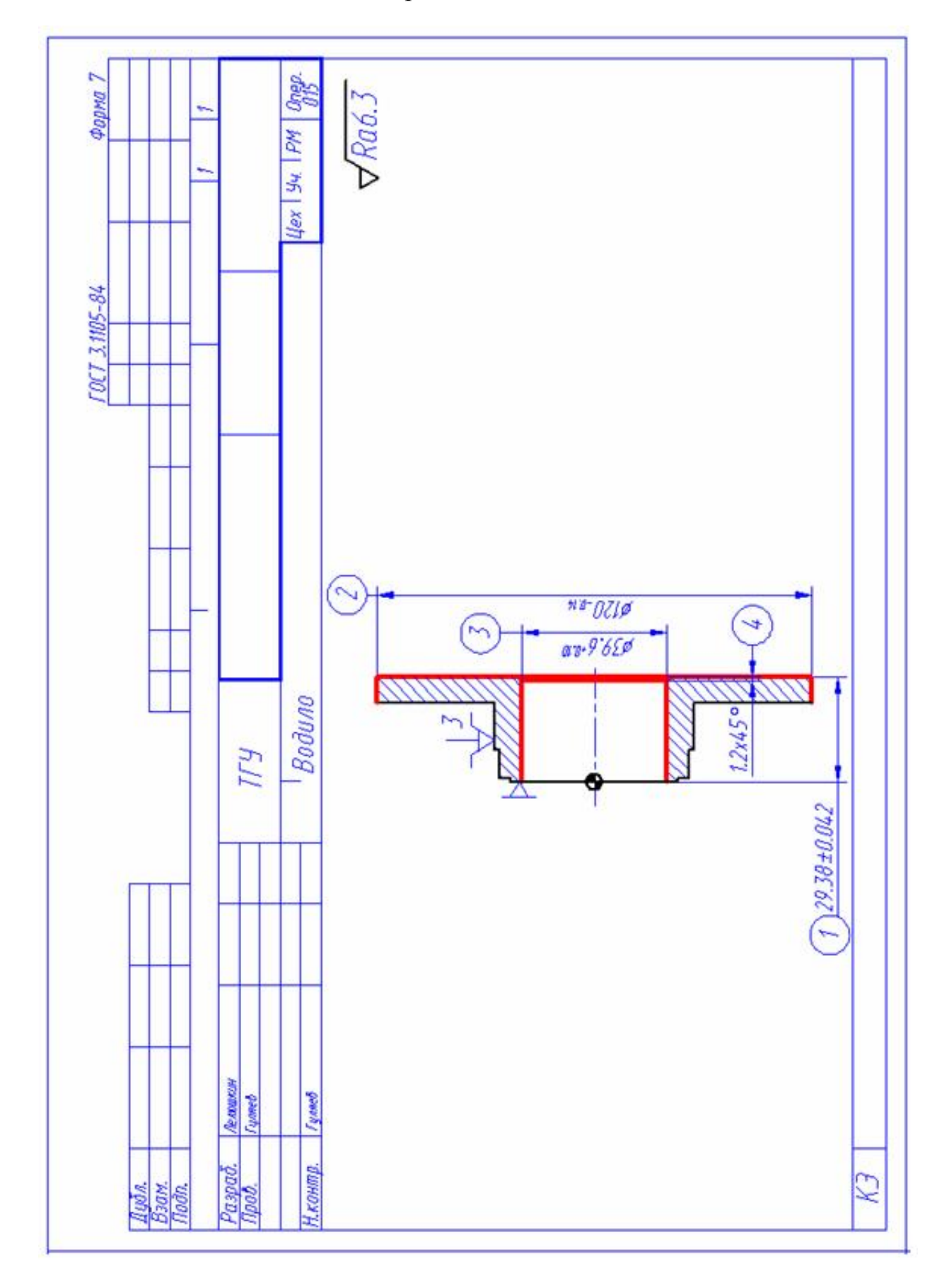

# Продолжение приложения В

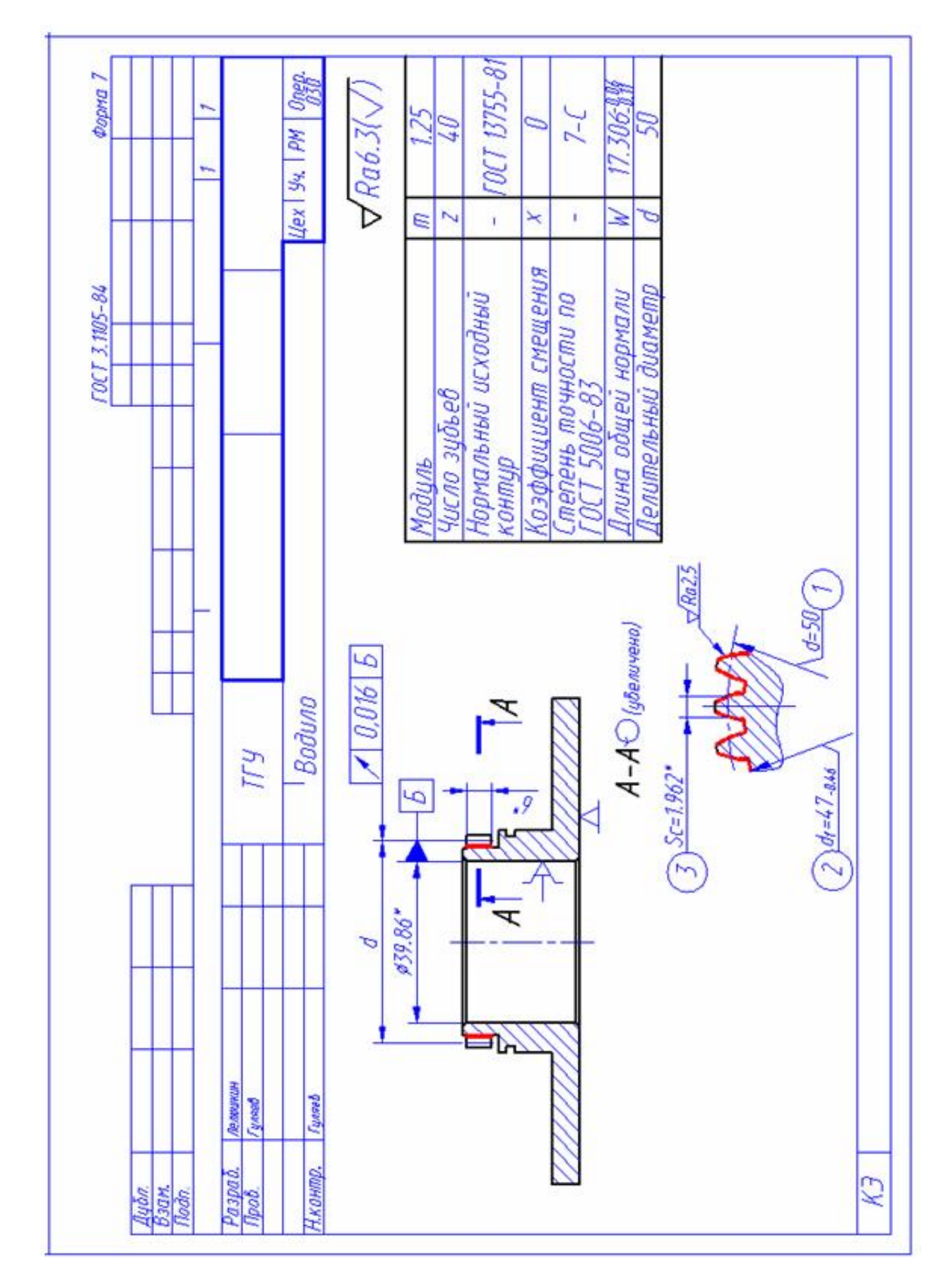

# Продолжение приложения В

![](_page_55_Figure_1.jpeg)